# **Changelog**

Changes made in this version not seen in first lecture: 19 March 2019: tmeporarily invalid PTE (software support): correct PPN in "OS page info" being a VPN instead

# virtual memory 3: page cache / page replacement

#### **last time**

page table tricks allocate on demand copy on write

#### mapping files — mmap

Linux: process memory is a list of maps maps may or may not correspond to file either private (copy on write) or shared (actually modify file)

#### page cache

everything potentially in memory has location on disk for files: location is in the file for everything else: allocate disk space ("swap space") goal: manage memory as a cache of stuff on disk fully associative: all physical memory pages used for anything

# **the page cache**

memory is a cache for disk

files, program memory has a place on disk running low on memory? always have room on disk assumption: disk space approximately infinite

physical memory pages: disk 'temporarily' kept in faster storage possibly being used by one or more processes? possibly part of a file on disk? possibly both

goal: manage this cache intelligently

# **the page cache**

#### memory is a cache for disk

files, program memory has a place on disk running low on memory? always have room on disk assumption: disk space approximately infinite

physical memory pages: disk 'temporarily' kept in faster storage possibly being used by one or more processes? possibly part of a file on disk? possibly both

goal: manage this cache intelligently

#### **memory as a cache for disk**

"cache block"  $\approx$  physical page

fully associative

any virtual address/file part can be stored in any physical page

replacement is managed by the OS

normal cache hits happen without OS common case that needs to be fast

# **page cache components [text]**

- mapping: virtual address or file+offset  $\rightarrow$  physical page handle cache hits
- find backing location based on virtual address/file+offset handle cache misses
- track information about each physical page handle page allocation handle cache eviction

#### **page cache components**

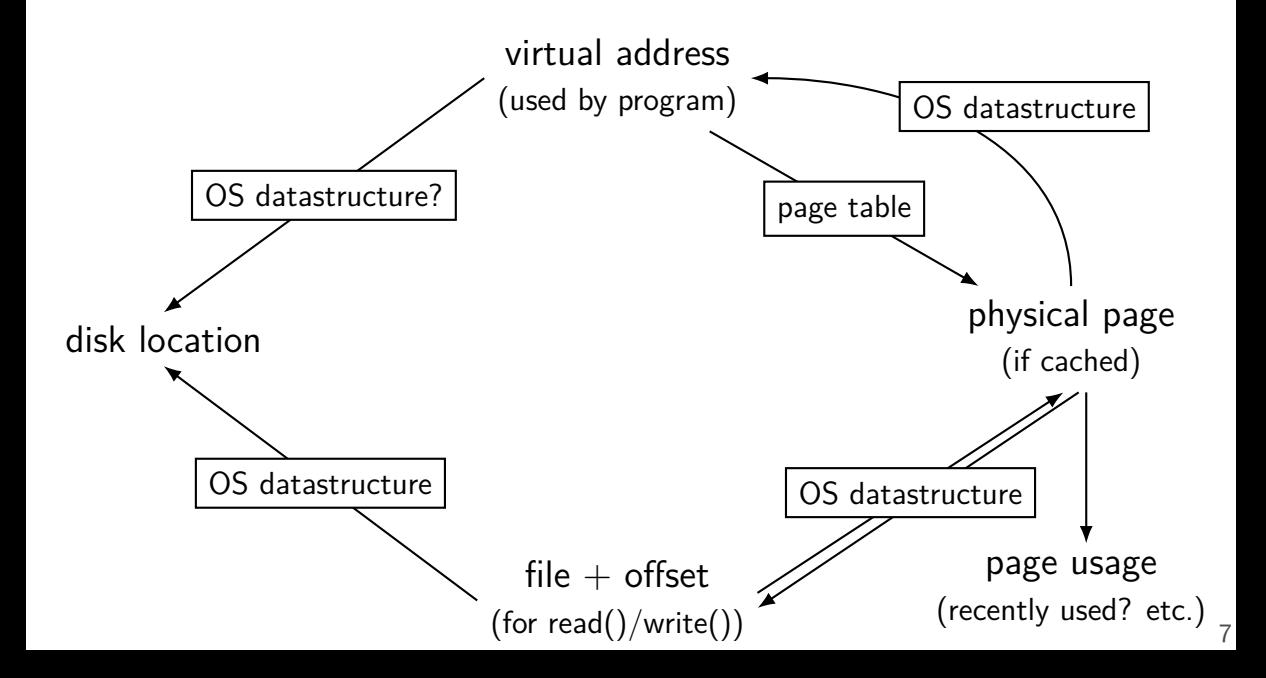

#### **page cache components**

virtual address (used by program) file  $+$  offset (for read()/write()) physical page disk location  $\begin{bmatrix} \text{OS lookup for read}() \text{/write}() \\ \text{of cached)} \end{bmatrix}$  (if cached) page table OS datastructure **cache hit** CPU lookup in page table

# **virtual addr/file offset to physical page**

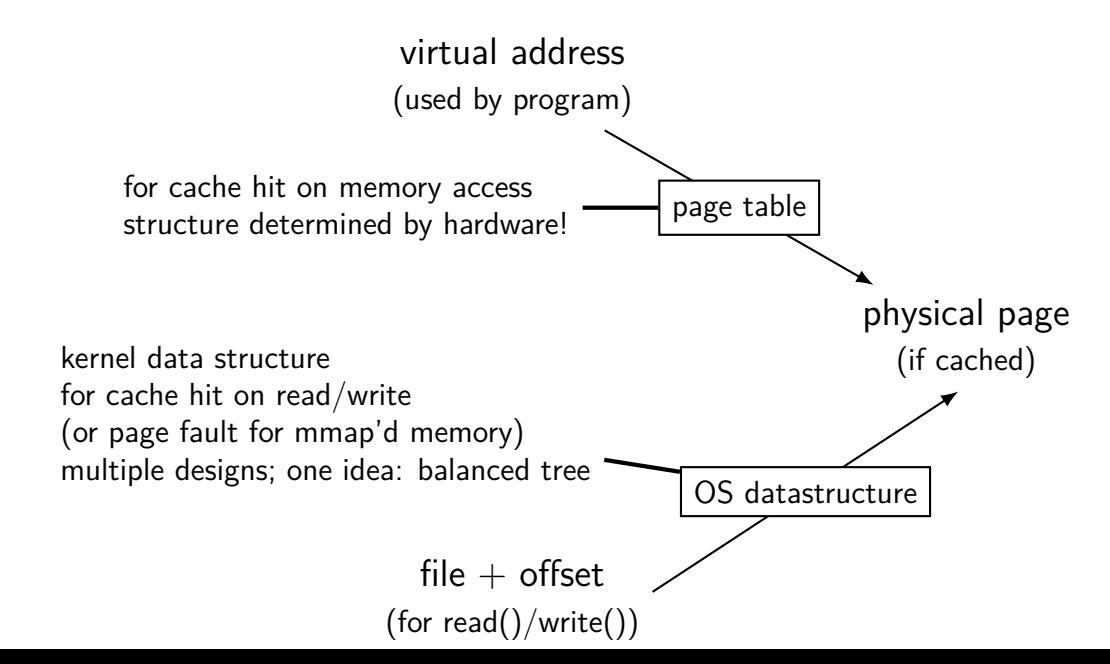

#### **virtual addr/file offset to physical page** virtual address (used by program) file  $+$  offset (for read()/write()) physical page (if cached) for cache hit on memory access **page table** structure determined by hardware! OS datastructure kernel data structure for cache hit on read/write (or page fault for mmap'd memory) multiple designs; one idea: balanced tree

9

# **virtual addr/file offset to physical page**

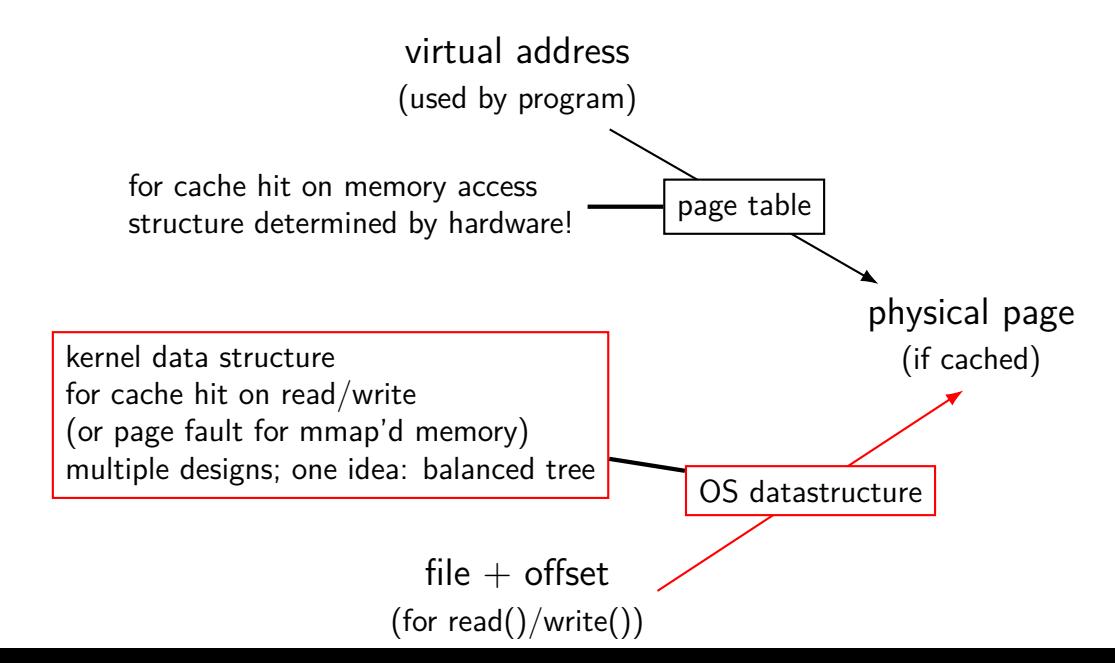

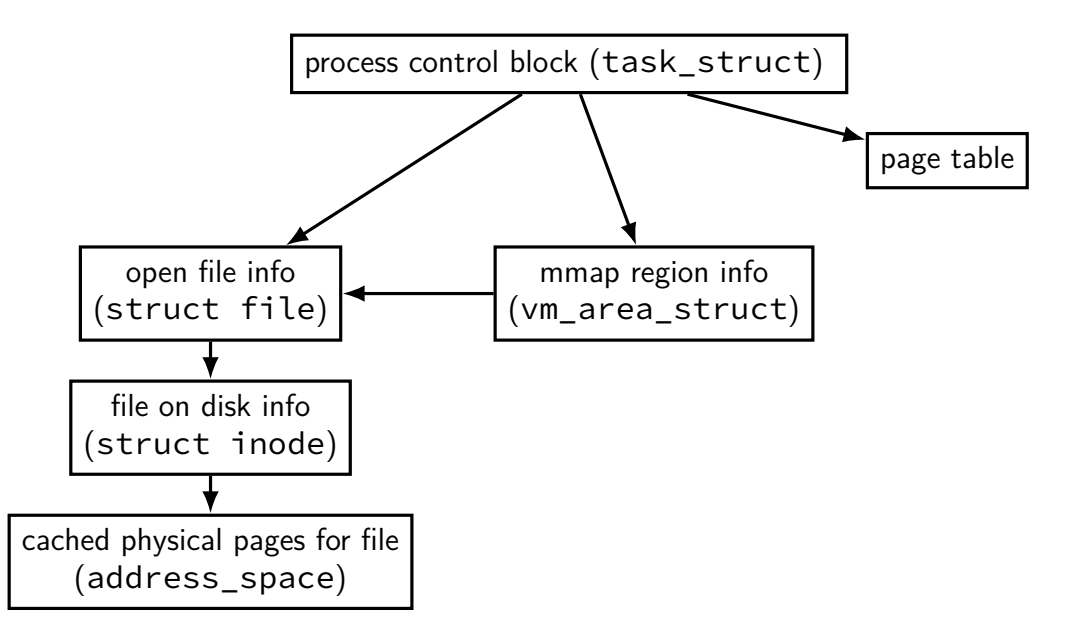

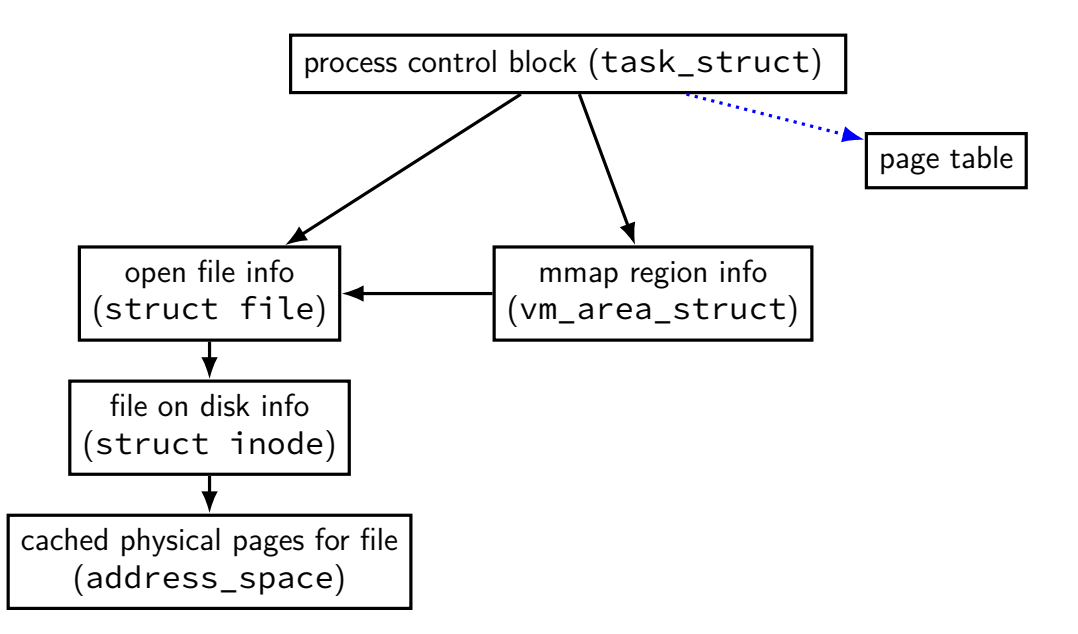

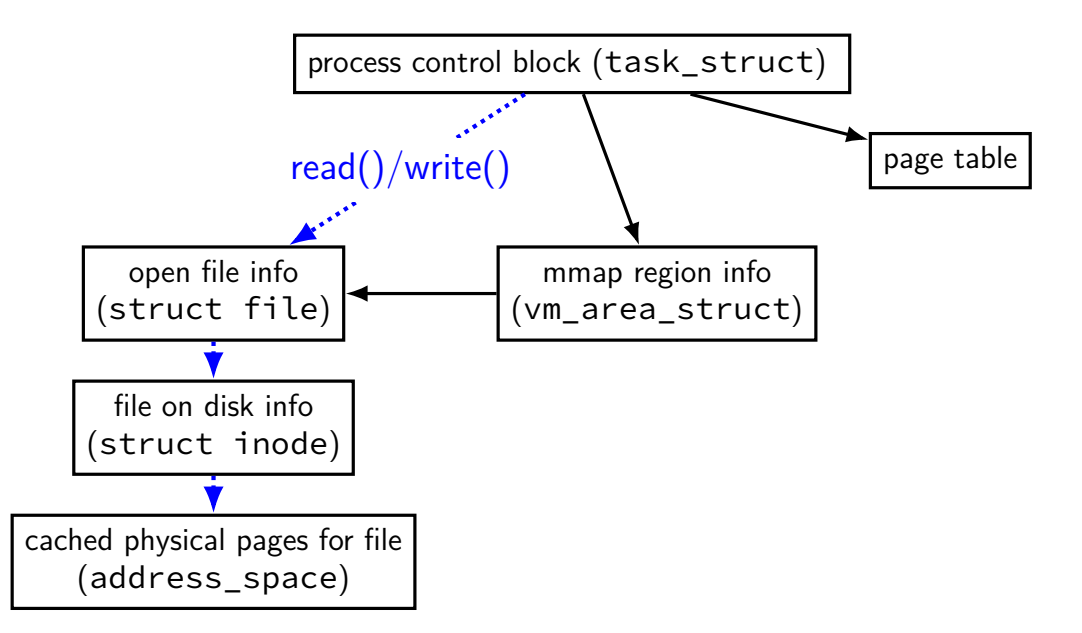

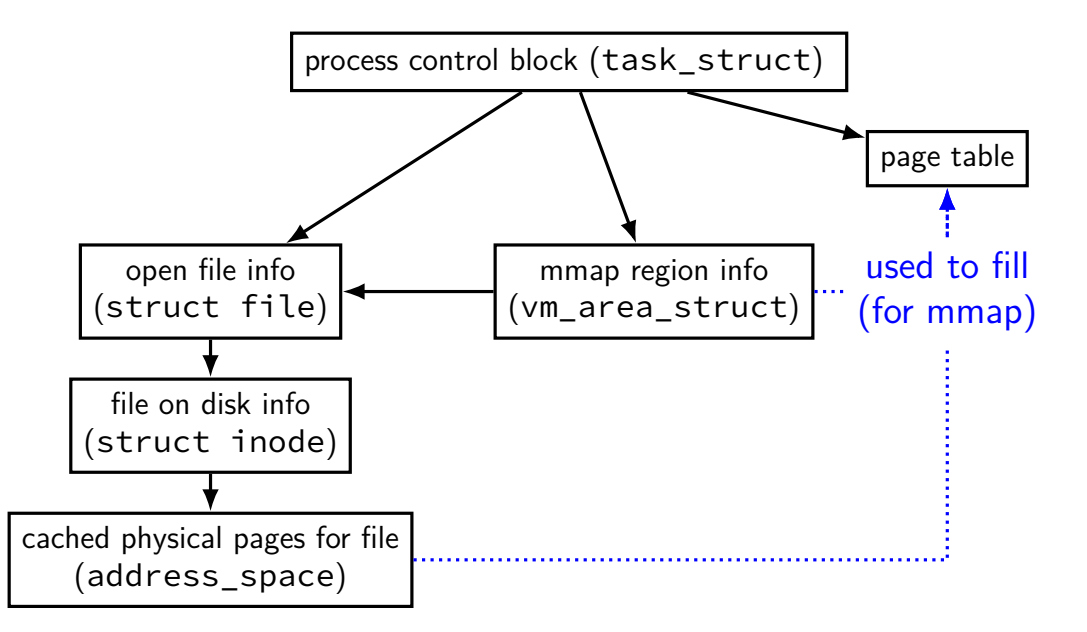

#### **minor and major faults**

minor page fault page is already in page cache just fill in page table entry

major page fault page not cached, need to allocate

### **Linux: reporting minor/major faults**

```
$ /usr/bin/time --verbose some-command
        Command being timed: "some-command"
        User time (seconds): 18.15
        System time (seconds): 0.35
        Percent of CPU this job got: 94%
        Elapsed (wall clock) time (h:mm:ss or m:ss): 0:19.57
```
Maximum resident set size (kbytes): 749820 Average resident set size (kbytes): 0 Major (requiring I/O) page faults: 0 Minor (reclaiming a frame) page faults: 230166 Voluntary context switches: 1423 Involuntary context switches: 53 Swaps: 0

...

...

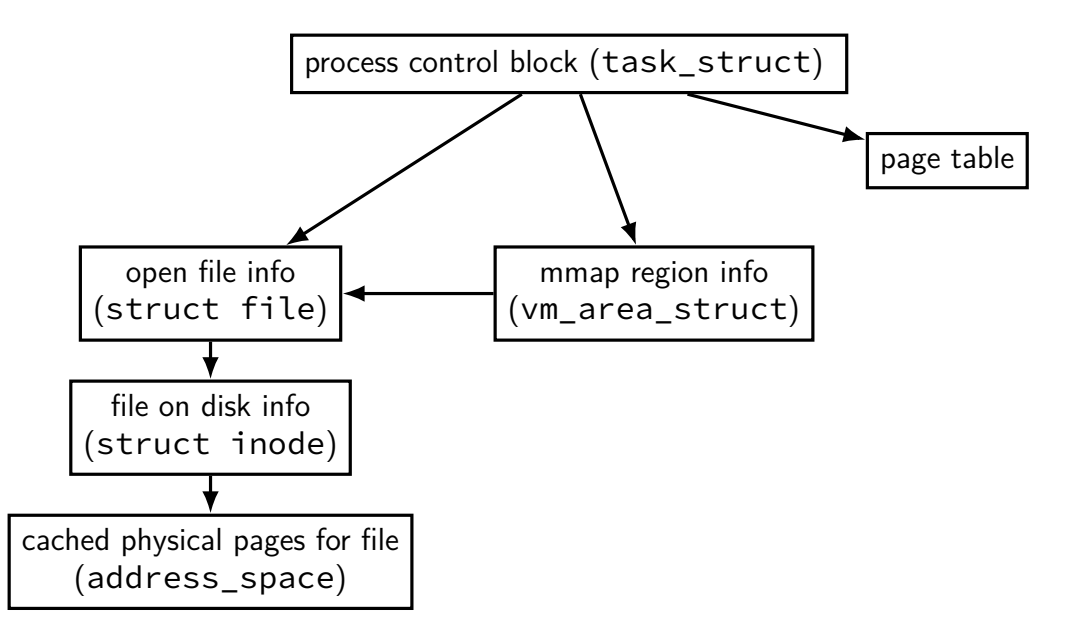

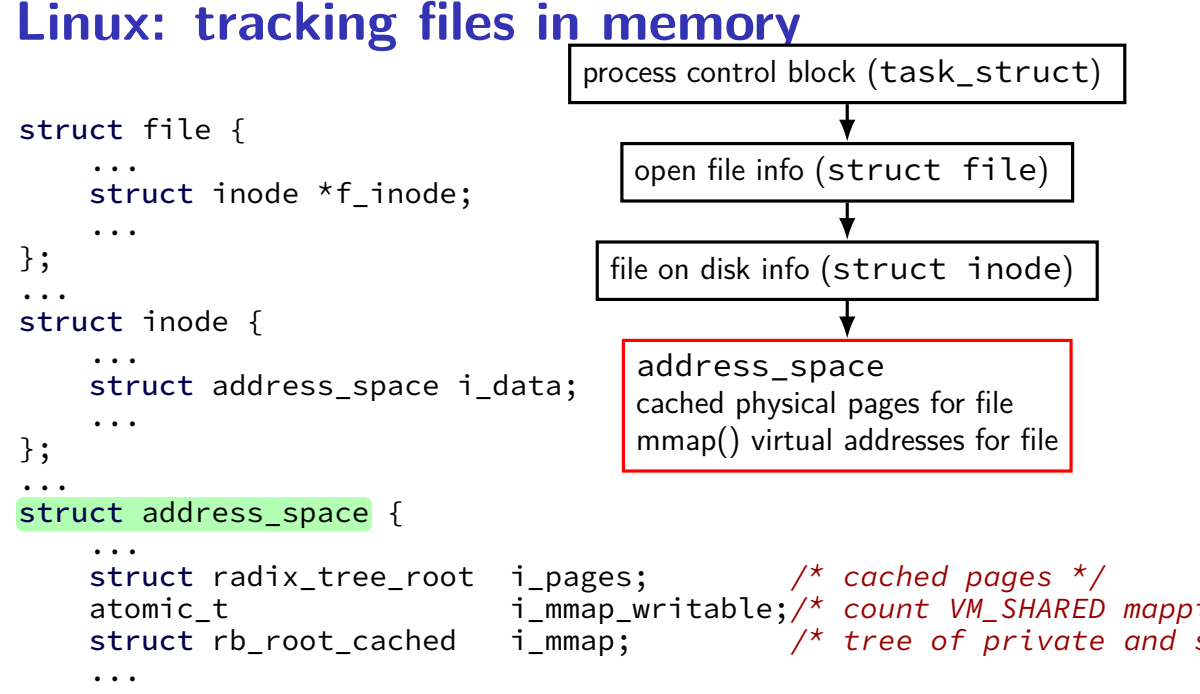

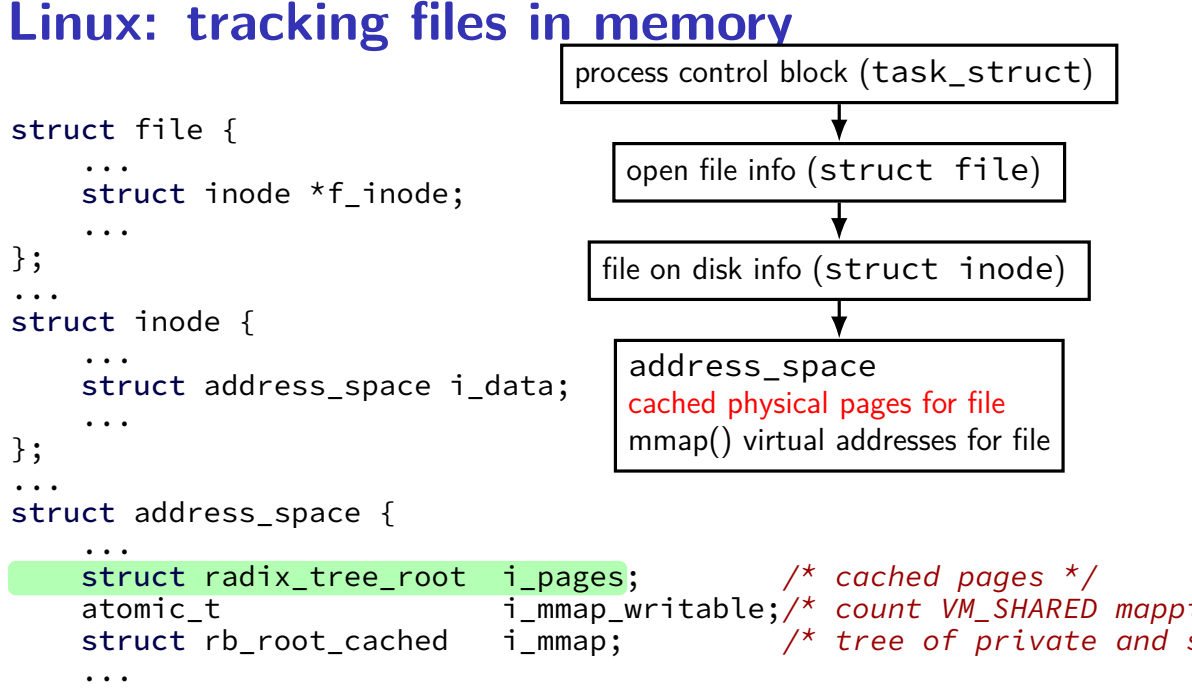

# **mapped pages (read/write, shared)**

Ì

ŧ

ļ

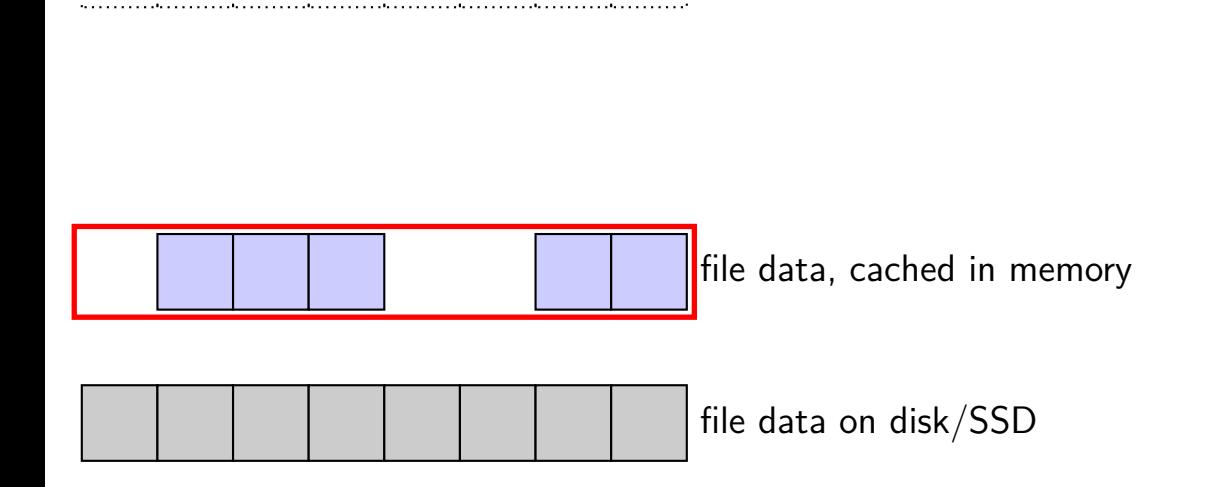

#### **page cache components**

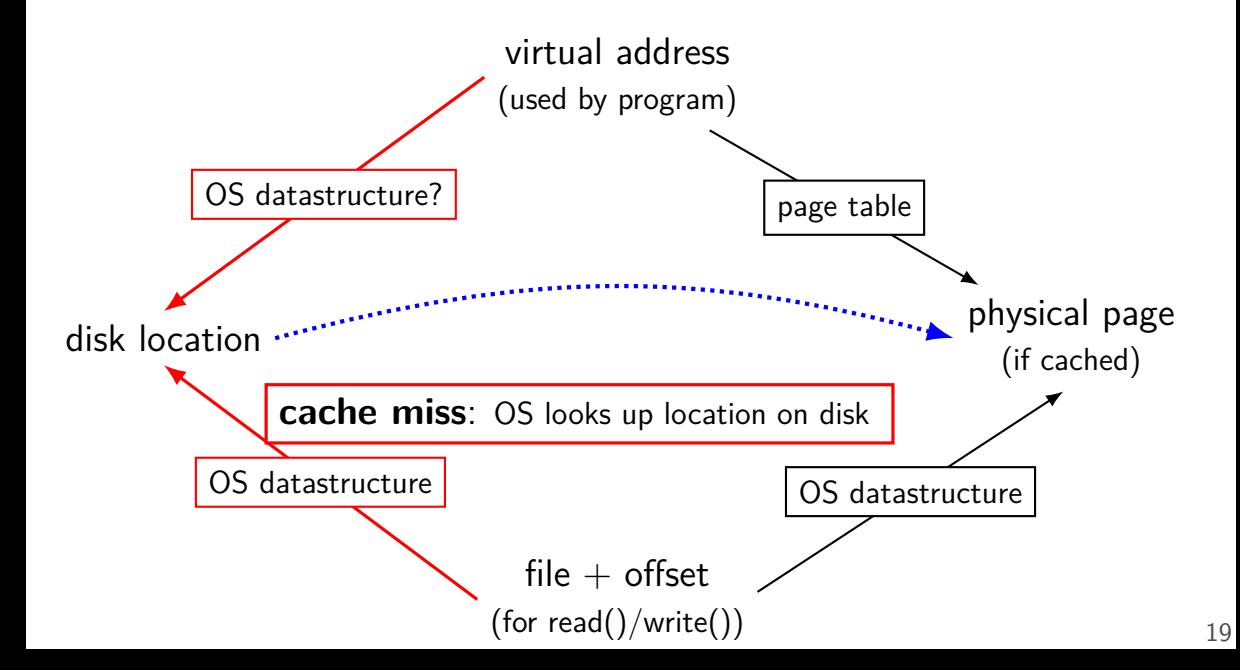

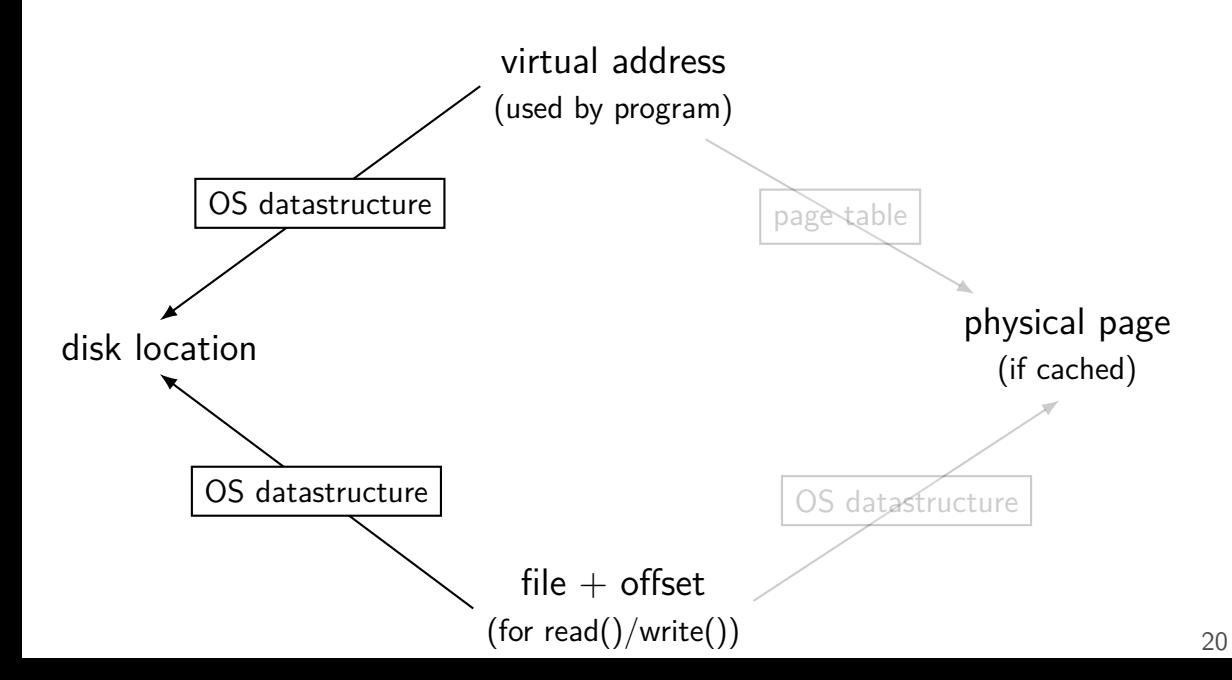

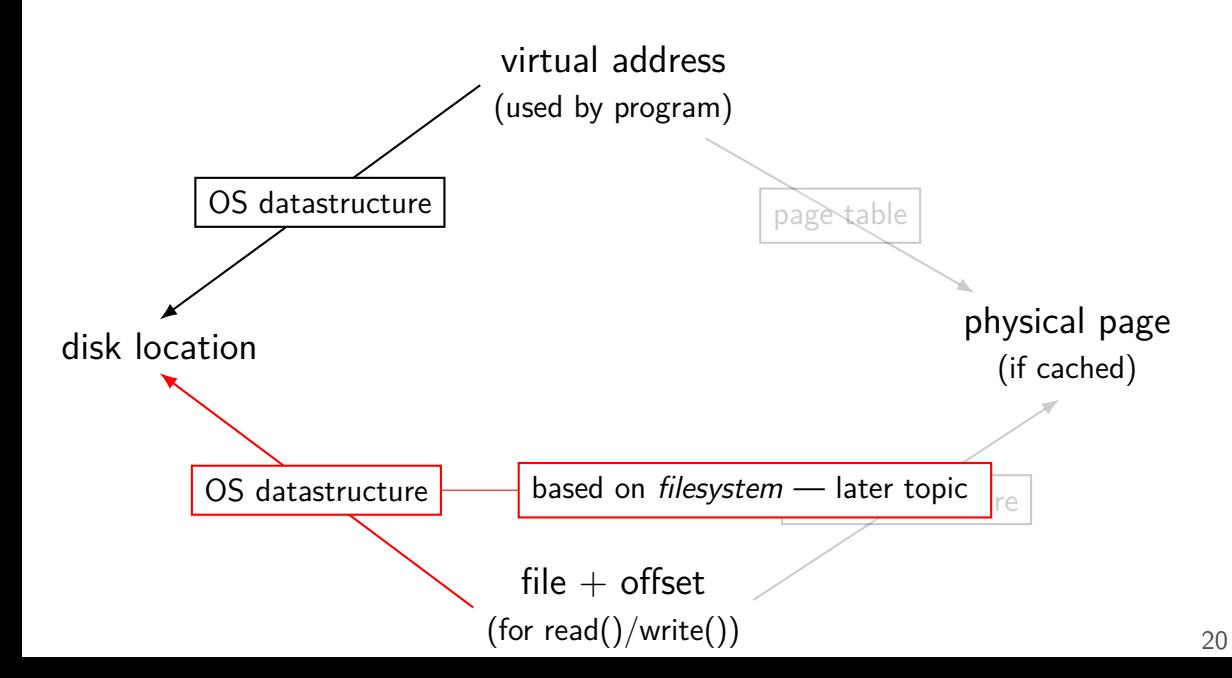

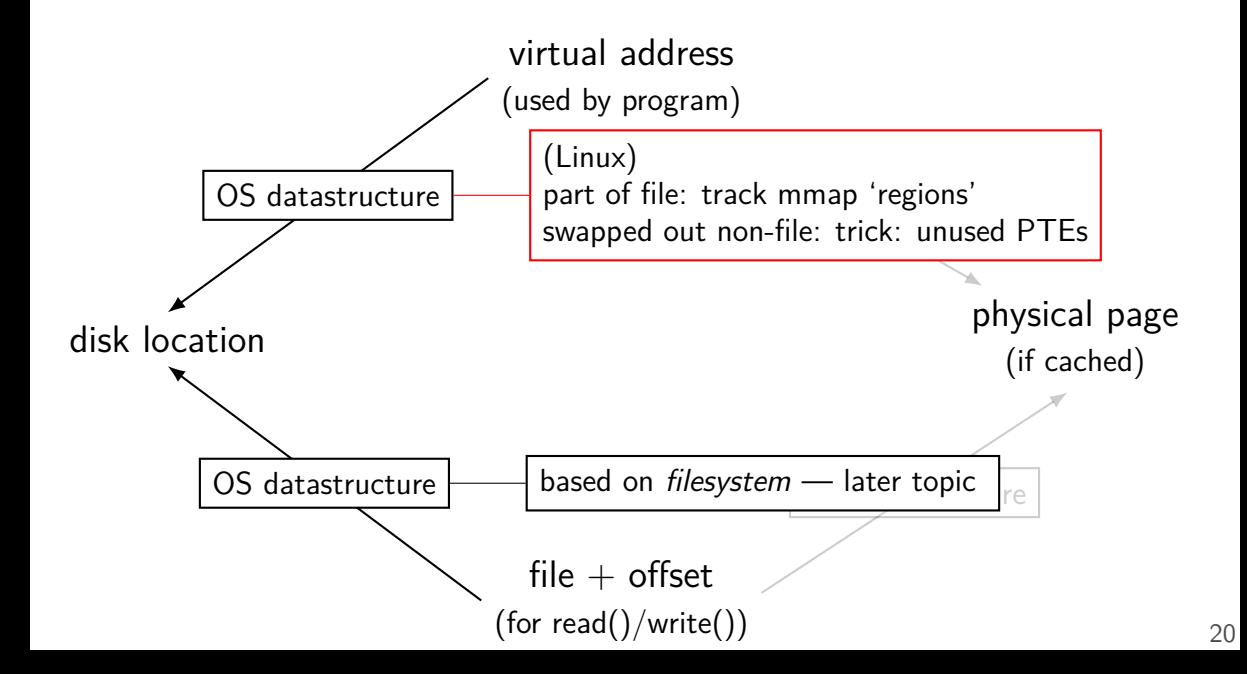

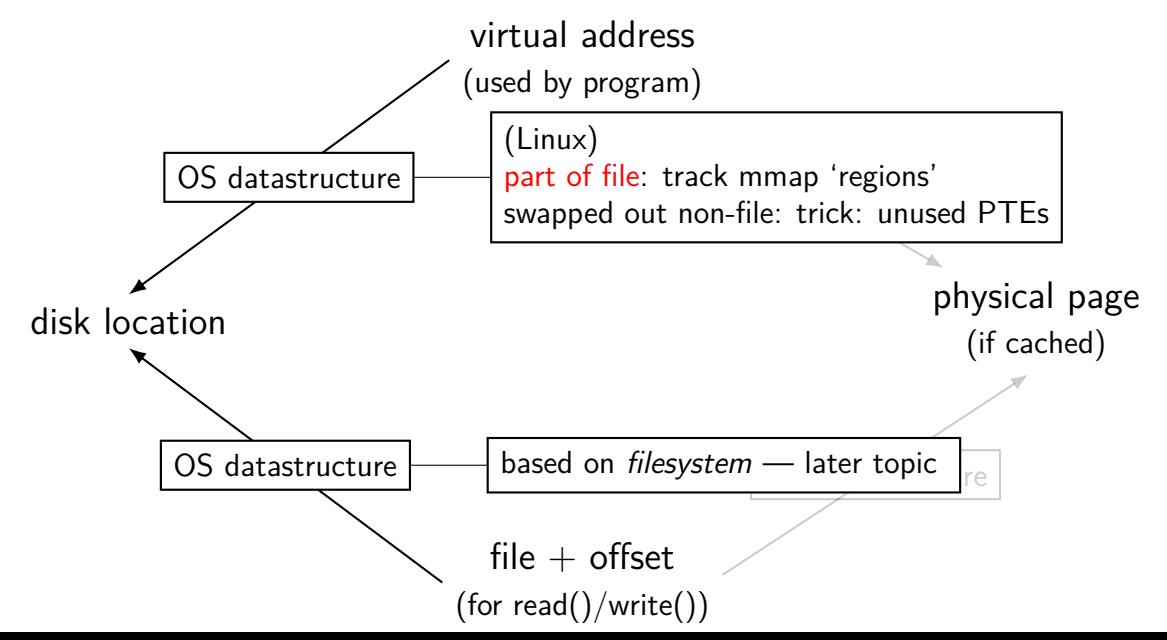

#### **recall: Linux maps**

```
$ cat /proc/self/maps
00400000−0040b000 r-xp 00000000 08:01 48328831 / bin/cat
0060a000−0060b000 r—p 0000a000 08:01 48328831 /bin/cat<br>0060b000−0060c000 rw-p 0000b000 08:01 48328831 /bin/cat
0060 b000 -0060 c000 rw-p 0000 b000 08:01 48328831
01974000−01995000 rw−p 00000000 00:00 0<br>7f60c718b000−7f60c7490000 r—p 00000000 08:01 77483660 /usr/lib/locale/locale—archive
7f60c718b000−7f60c7490000 r−−p 00000000 0 8: 0 1 77483660 /usr/lib/locale/locale−archive
7f60c7490000−7f60c764e000 r−xp 00000000 08:01 96659129 /lib/x86_64−linux−gnu/libc−2.19<br>7f60c764e000−7f60c784e000 --- p 001be000 08:01 96659129 /lib/x86 64-linux-gnu/libc−2.19
7f60c764e000−7f60c784e000 −−−p 001be000 08:01 96659129 /lib/x86_64-linux-gnu/libc−2.19<br>7f60c784e000-7f60c7852000 r−−p 001be000 08:01 96659129 /lib/x86 64-linux-gnu/libc−2.19
7f60c784e000−7f60c7852000 r-p 001be000 08:01 96659129
7f60c7852000−7f60c7854000 rw−p 001c2000 0 8: 0 1 96659129 /lib/x86_64−linux−gnu/libc−2.19.so
7f60c7854000−7f60c7859000 rw−p 00000000 0 0: 0 0 0
7f60c7859000−7f60c787c000 r-xp 00000000 08:01 96659109 /lib/x86_64-linux-gnu/ld-2.19.so
7f60c7a39000−7f60c7a3b000 rw−p 00000000 0 0: 0 0 0
7f60c7a7a000−7f60c7a7b000 rw−p 00000000 0 0: 0 0 0
7f60c7a7b000−7f60c7a7c000 r—p 00022000 08:01 96659109 /lib/x86_64-linux-gnu/ld-2.19.s<br>7f60c7a7c000-7f60c7a7d000 rw-p 00023000 08:01 96659109 /lib/x86 64-linux-gnu/ld-2.19.s
7f60c7a7c000-7f60c7a7d000 rw-p 00023000 08:01 96659109
7f60c7a7d000−7f60c7a7e000 rw−p 00000000 0 0: 0 0 0
7ffc5d2b2000−7ffc5d2d3000 rw−p 00000000 0 0: 0 0 0 [ stack ]
7ffc5d3b0000−7ffc5d3b3000 r-p 00000000 00:00 0
7ffc5d3b3000−7ffc5d3b5000 r−xp 00000000 0 0: 0 0 0 [ vdso ]
ffffffffff600000−ffffffffff601000 r−xp 00000000 0 0: 0 0 0 [ vsyscall ]
```

```
struct vm area struct { ...
```

```
...
unsigned long vm flags; \frac{1}{2} /* Flags, see mm.h. */
...
...
...
\overline{a} , \overline{a} , \overline{a} , \overline{a} , \overline{a}
```

```
unsigned long vm start; /* Our start address within vm \overline{N}unsigned long vm end; \frac{1}{2} /* The first byte after our end
                                    within vm mm. */
```

```
pgprot t vm page prot; /* Access permissions of this VI
```
struct anon\_vma \*anon\_vma;  $\frac{1}{2}$  /\* Serialized by page\_table\_lock

- unsigned long vm\_pgoff;  $\frac{1}{2}$  /\* Offset (within vm\_file) in P units \*/
- struct file  $*$  vm\_file;  $/*$  File we map to (can be NULL).

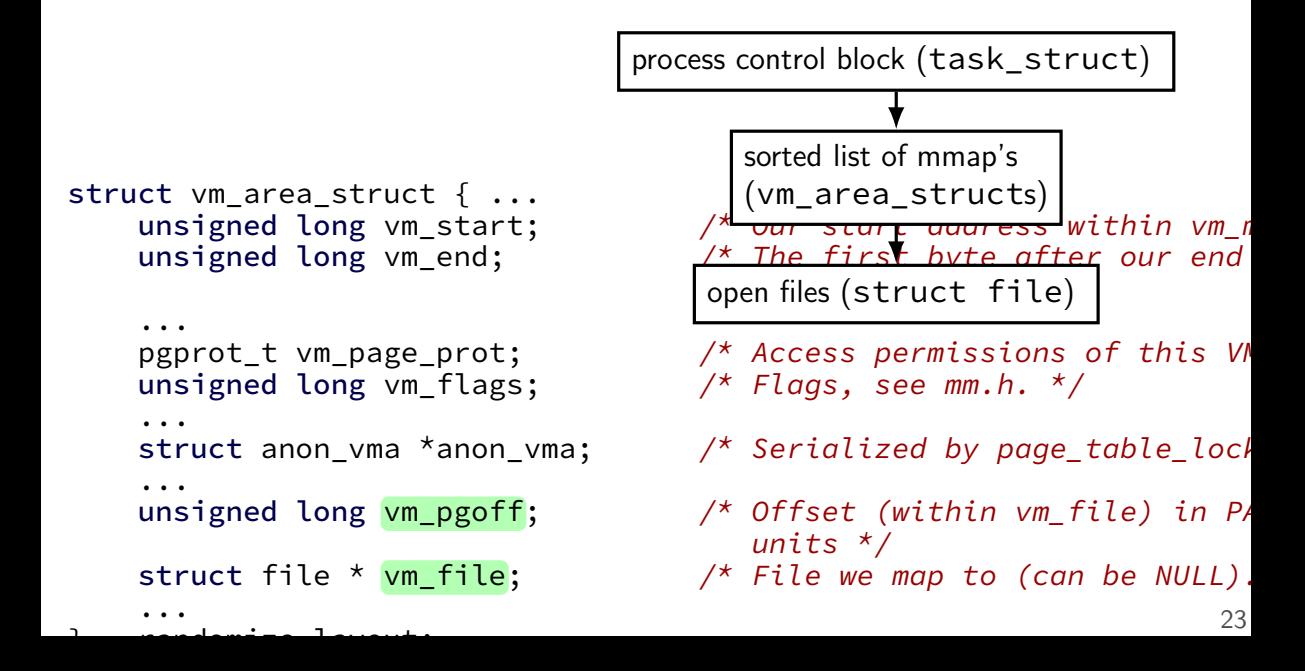

```
struct vm area struct { ...
```

```
...
unsigned long vm flags; \frac{1}{2} /* Flags, see mm.h. */
...
...
...
```
 $\overline{a}$  , and  $\overline{a}$  , and  $\overline{a}$  , and  $\overline{a}$ 

virtual addresses of mapping mapping are part of sorted list/tree to allow finding by start/end address

- unsigned long <mark>vm\_start</mark>; /\* Our start address within vm\_n<br>unsigned long <u>vm\_end;</u> /\* The first byte after our end  $\frac{1}{x}$  The first byte after our end within vm mm.  $*/$
- pgprot\_t vm\_page\_prot;  $\frac{1}{4}$  Access permissions of this VI
- struct anon\_vma \*anon\_vma;  $\frac{1}{2}$  /\* Serialized by page\_table\_lock
- unsigned long vm\_pgoff;  $\frac{1}{2}$  /\* Offset (within vm\_file) in P units \*/
- struct file  $*$  vm\_file;  $/*$  File we map to (can be NULL).

permissions (read/write/execute)

```
struct vm area struct { ...
```

```
...
unsigned long vm flags; \frac{1}{2} /* Flags, see mm.h. */
...
...
...
```
 $\overline{a}$  ,  $\overline{a}$  ,  $\overline{a}$  ,  $\overline{a}$  ,  $\overline{a}$ 

```
unsigned long vm start; /* Our start address within vm \overline{N}unsigned long vm end; \frac{1}{2} /* The first byte after our end
                                    within vm mm. */
```
pgprot t vm page prot;  $/$ \* Access permissions of this VI

struct anon\_vma \*anon\_vma;  $\frac{1}{2}$  /\* Serialized by page\_table\_lock

- unsigned long vm\_pgoff;  $\frac{1}{2}$  /\* Offset (within vm\_file) in P units \*/
- struct file  $*$  vm\_file;  $/*$  File we map to (can be NULL).

```
struct vm area struct \{ \cdot \cdot \cdot \}unsigned long vm start; /* Our start address within vm \overline{N}unsigned long vm end; \frac{1}{2} /* The first byte after our end
                                             within vm mm. */...
    pgprot_t vm_page_prot; \frac{1}{4} Access permissions of this VI
    unsigned long om flags; \frac{1}{2} /* Flags, see mm.h. */
    ...
    struct anon_vma *anon_vma; \frac{1}{2} /* Serialized by page_table_lock
     ...
    unsigned long vm_pgoff; \frac{1}{2} /* Offset (within vm_file) in P
                                             units */struct file * vm_file; /* File we map to (can be NULL).
    ...
    \overline{a} , and \overline{a} , and \overline{a} , and \overline{a}flags: private or shared? …
                             private = copy-on-writeshared = make changes to underlying file
                                                                            23
```
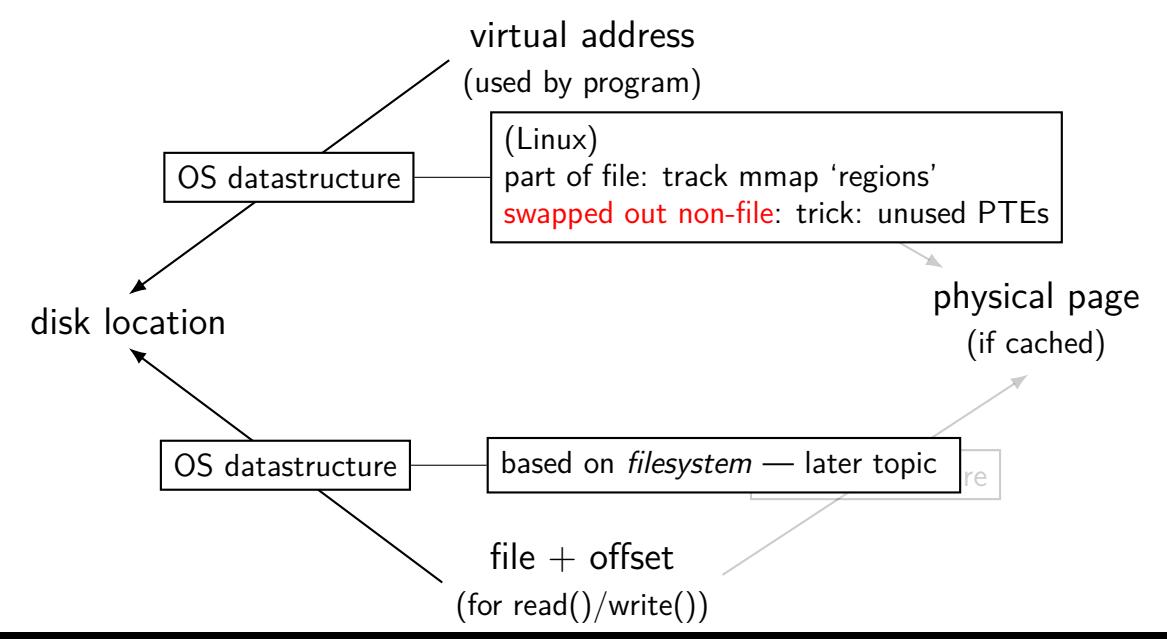

## **Linux: tracking swapped out pages**

need to lookup location on disk

potentially one location for every virtual page

trick: store location in "ignored" part of page table entry instead of physical page  $#$ , permission bits, etc., store offset on disk

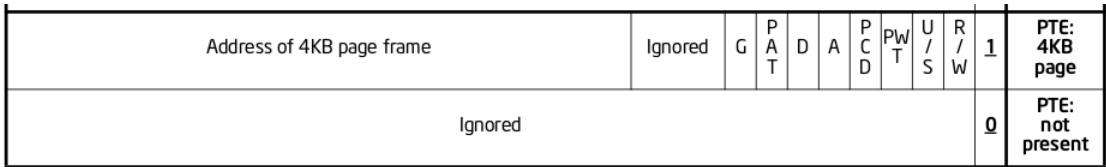

Figure 4-4. Formats of CR3 and Paging-Structure Entries with 32-Bit Paging

#### **page cache components**

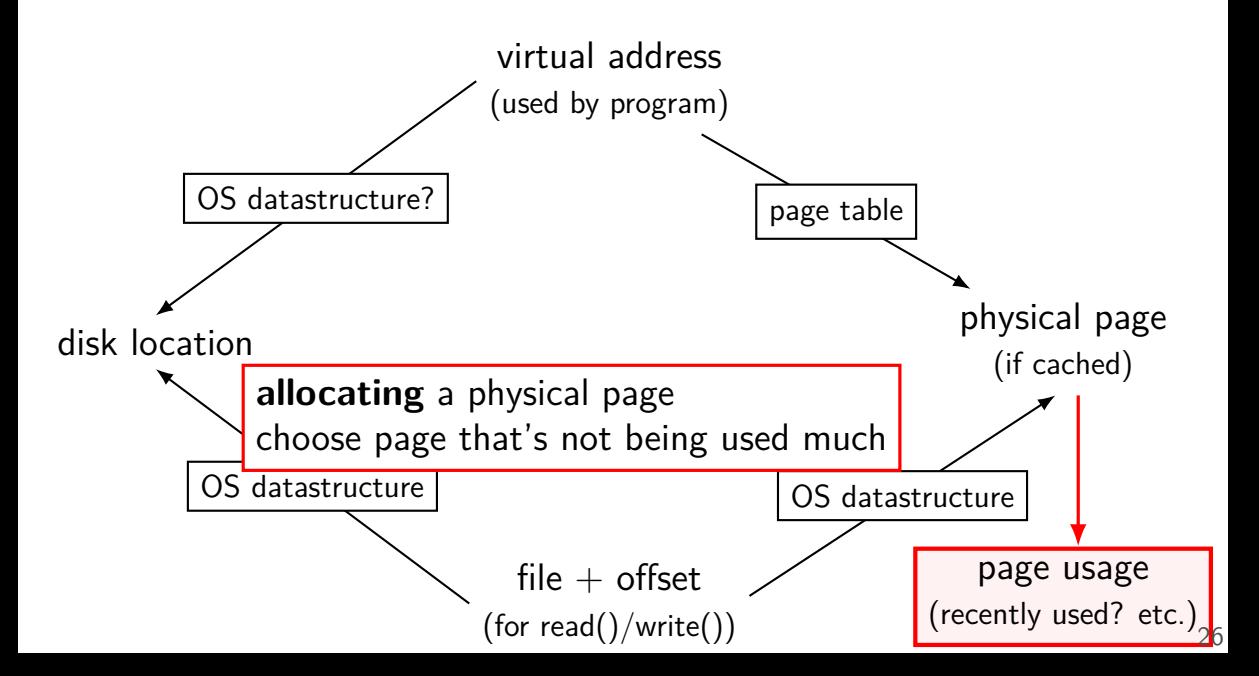
## **tracking physical pages: finding free pages**

Linux has list of "least recently used" pages:

```
struct page {
    ...
    struct list head lru; /* list head ~ next/prev pointer */
    ...
};
```
how we're going to find a page to allocate (and evict from something else)

later — what this list actually looks like (how many lists,  $\ldots$ )

#### **page cache components**

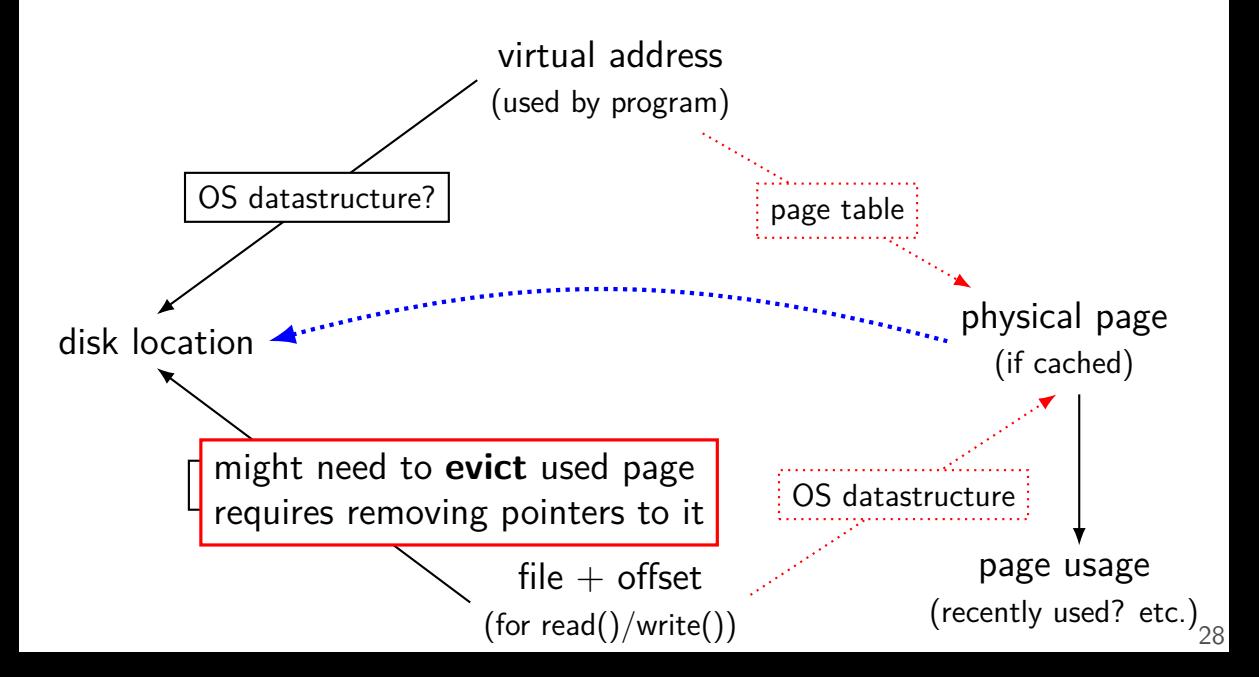

#### **page cache components**

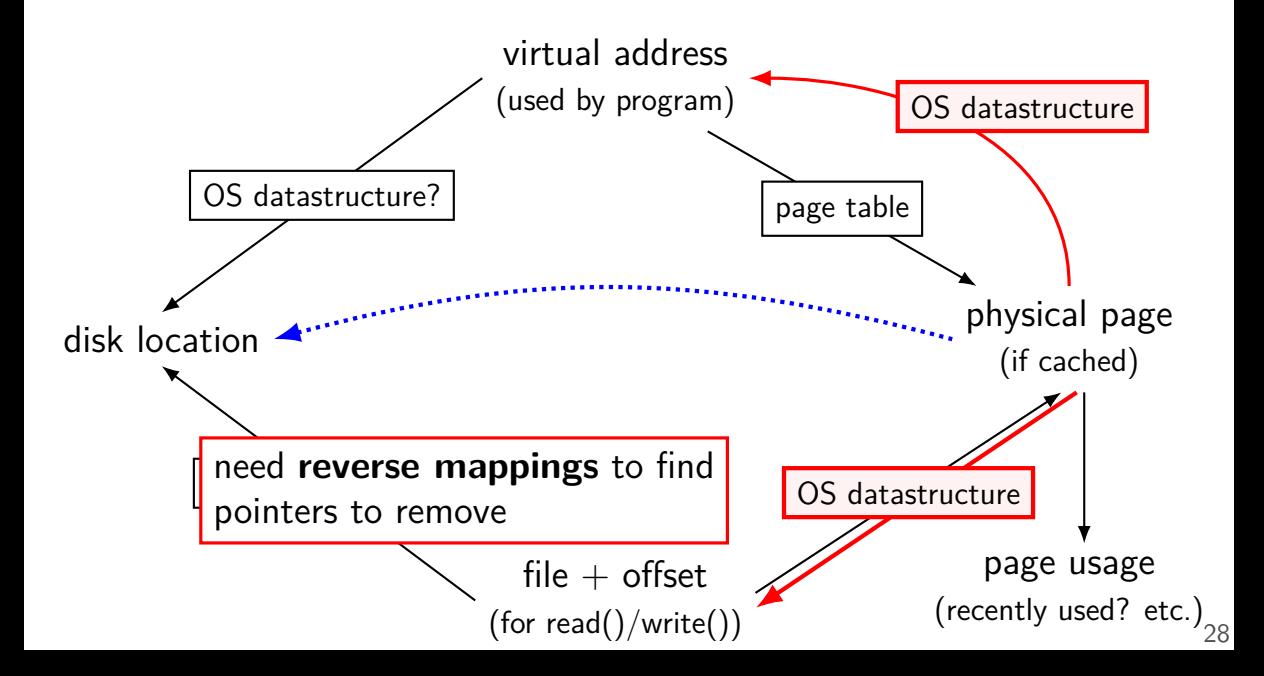

## **tracking physical pages: finding mappings**

want to evict a page? remove from page tables, etc.

need to track where every page is used!

# **Linux: reverse mapping (file pages)**

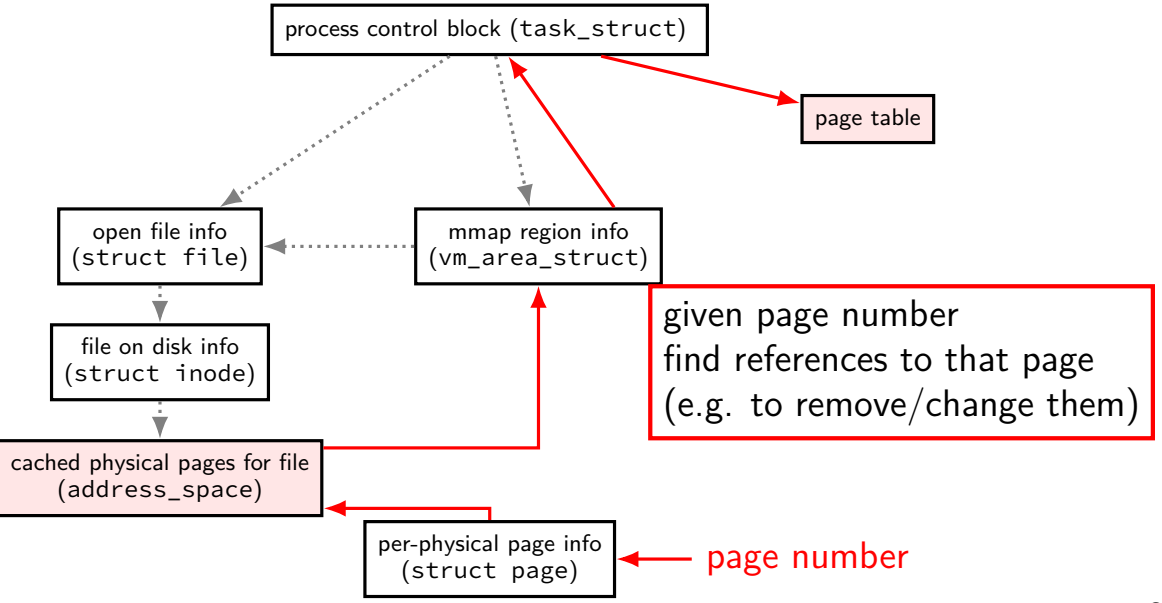

# **Linux: reverse mapping (non-file pages)**

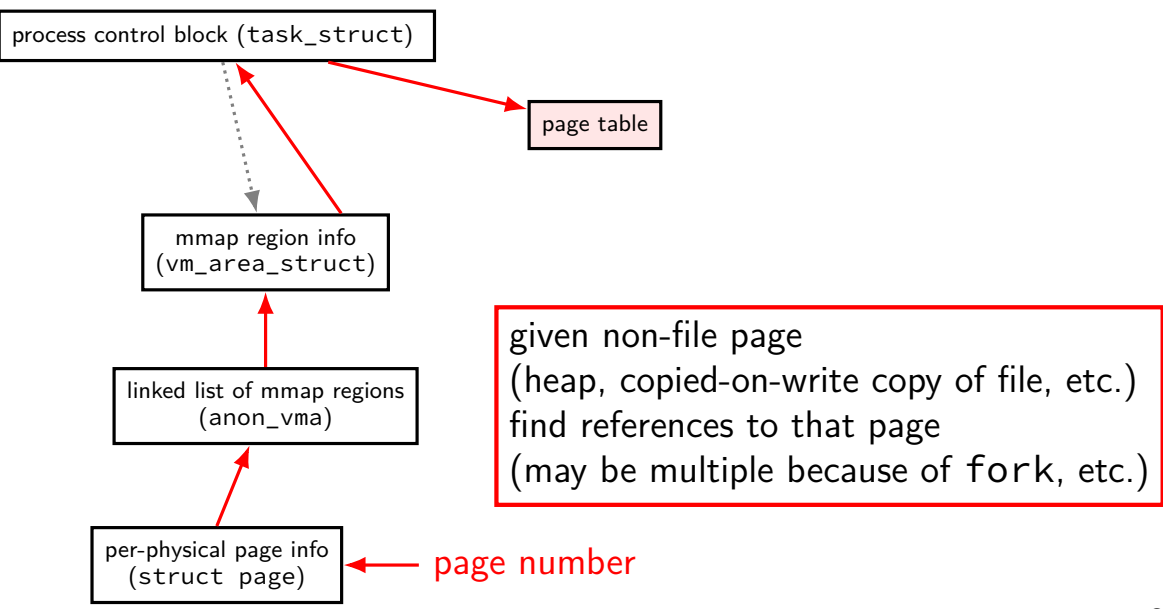

## **list of allocations per page**

naive solution: seperate list for each page? a lot of overhead (many tens of bytes per 4K page?)

but, trick: many pages 'copied' at the same time (e.g. fork)

idea: share list between all pages initially: list one of mmap region on fork: add to existing list; create a new one

## **Linux: tracking memory regions**

```
struct vm area struct { ...
```

```
...
unsigned long vm flags; \frac{1}{2} /* Flags, see mm.h. */
...
...
...
\overline{a} , \overline{a} , \overline{a} , \overline{a} , \overline{a}
```
shared in the make change of the material state  $\frac{1}{2}$  or  $\frac{1}{2}$  for finding other uses of non-file pages e.g. two copies after fork

- unsigned long vm start;  $/$ \* Our start address within vm  $\overline{N}$ unsigned long vm end;  $\frac{1}{2}$  /\* The first byte after our end within vm mm.  $*/$
- pgprot\_t vm\_page\_prot;  $\frac{1}{4}$  Access permissions of this VI
- struct anon\_vma \*anon\_vma;  $\frac{1}{2}$  /\* Serialized by page\_table\_lock
- unsigned long vm\_pgoff;  $\frac{1}{2}$  /\* Offset (within vm\_file) in P units  $*/$
- struct file  $*$  vm\_file;  $/*$  File we map to (can be NULL).

### **page replacement**

step 1: evict a page to free a physical page

step 2: load new, more important in its place

# **evicting a page**

…

find a 'victim' page to evict

remove victim page from page table, etc. every page table it is referenced by every list of file pages

if needed, save victim page to disk

#### **page cache components**

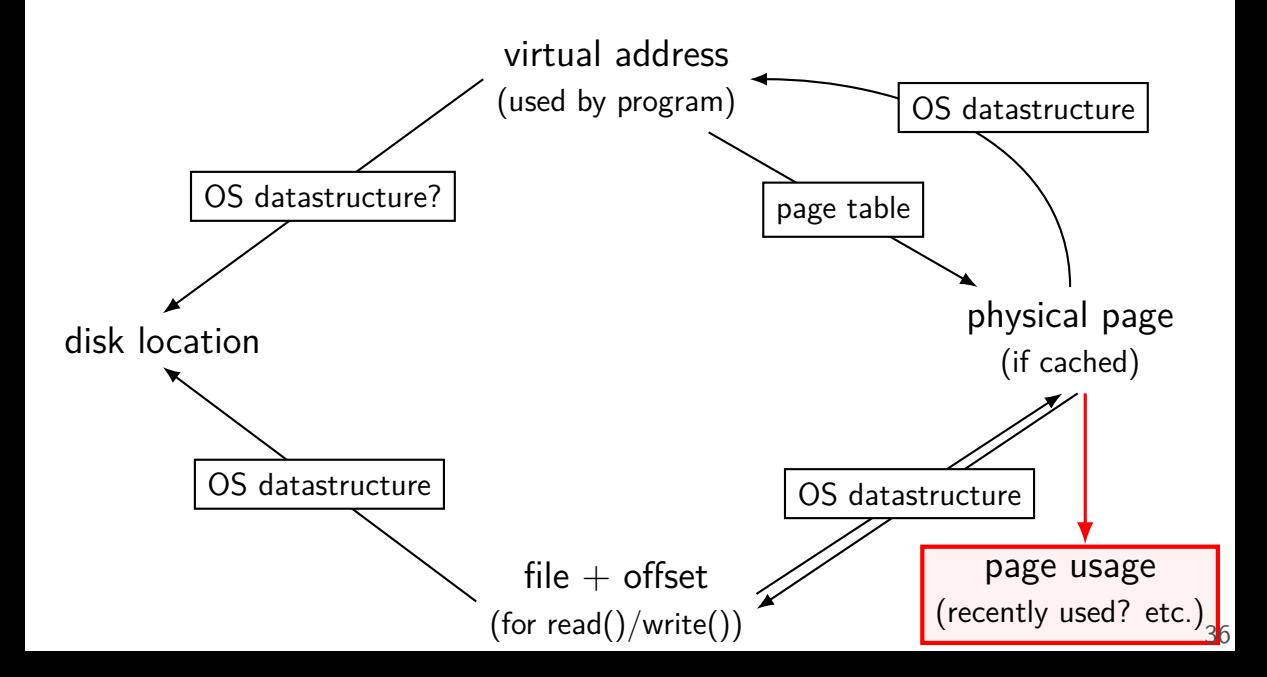

### **page replacement goals**

hit rate: minimize number of misses

throughput: minimize overhead/maximize performance

fairness: every process/user gets its 'share' of memory

will start with optimizing hit rate

### **max hit rate** ≈ **max throughput**

optimizing hit rate almost optimizes throughput, but…

### **max hit rate** ≈ **max throughput**

optimizing hit rate almost optimizes throughput, but…

cache miss costs are variable

…

creating zero page versus reading data from slow disk? write back dirty page before reading a new one or not? reading multiple pages at a time from disk (faster per page read)?

# **being proactive?**

can avoid misses by "reading ahead" guess what's needed — read in ahead of time wrong guesses can have costs besides more cache misses

we will get back to this later

for now — only access/evict on demand

## **optimizing for hit-rate**

assuming:

we only bring in pages on demand (no reading in advance) we only care about maximizing cache hits

best possible page replacement algorithm: Belady's MIN

replace the page in memory accessed furthest in the future (never accessed again  $=$  infinitely far in the future)

## **optimizing for hit-rate**

assuming:

we only bring in pages on demand (no reading in advance) we only care about maximizing cache hits

best possible page replacement algorithm: Belady's MIN

replace the page in memory accessed furthest in the future (never accessed again  $=$  infinitely far in the future)

impossible to implement in practice, but…

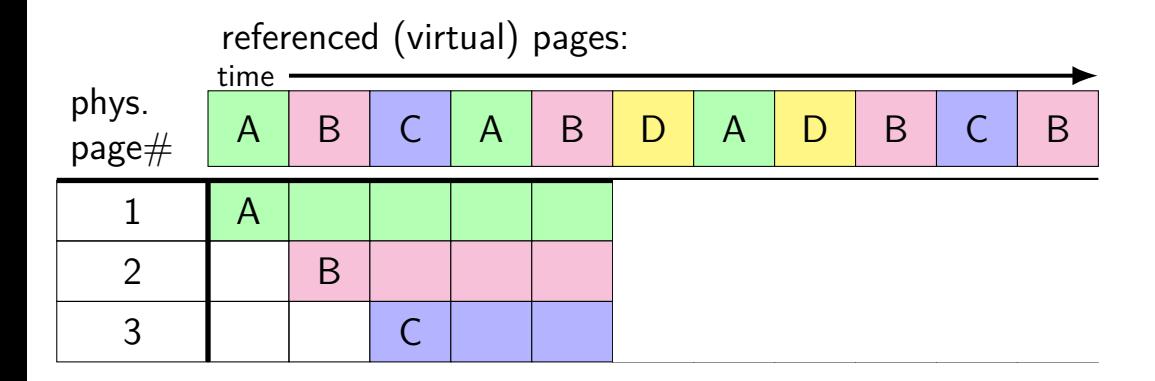

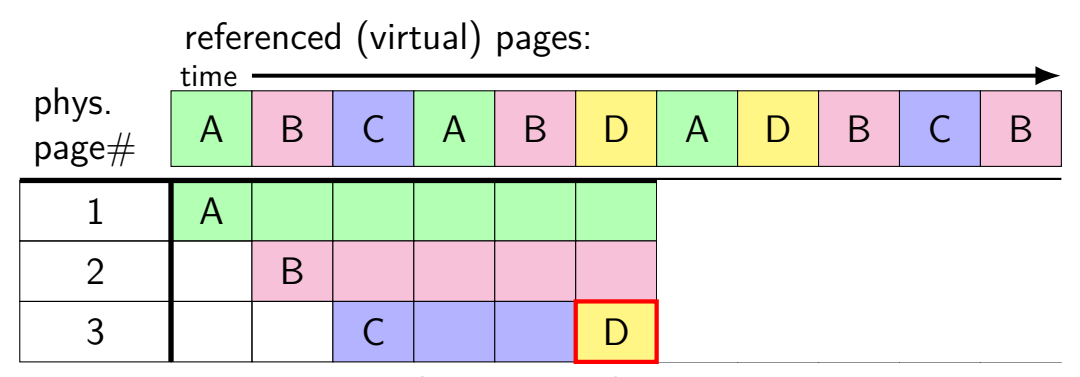

A next accessed in 1 time unit B next accessed in 3 time units C next accessed in 4 time units choose to replace C

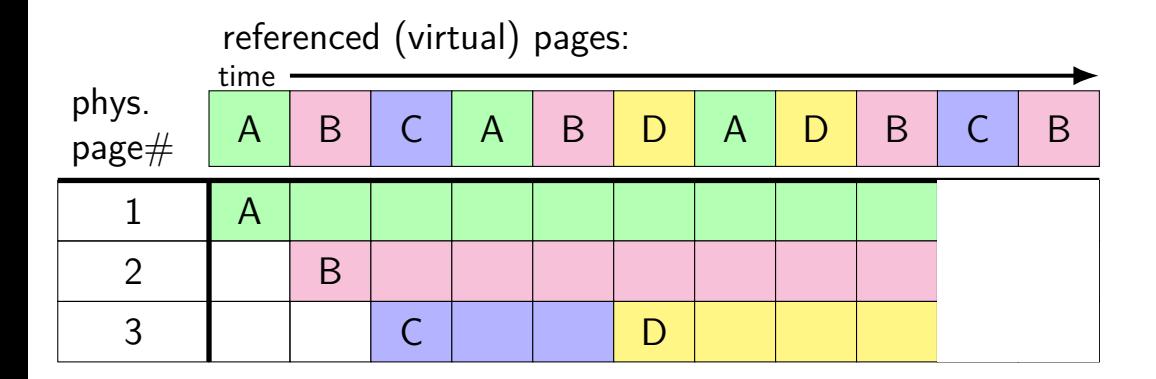

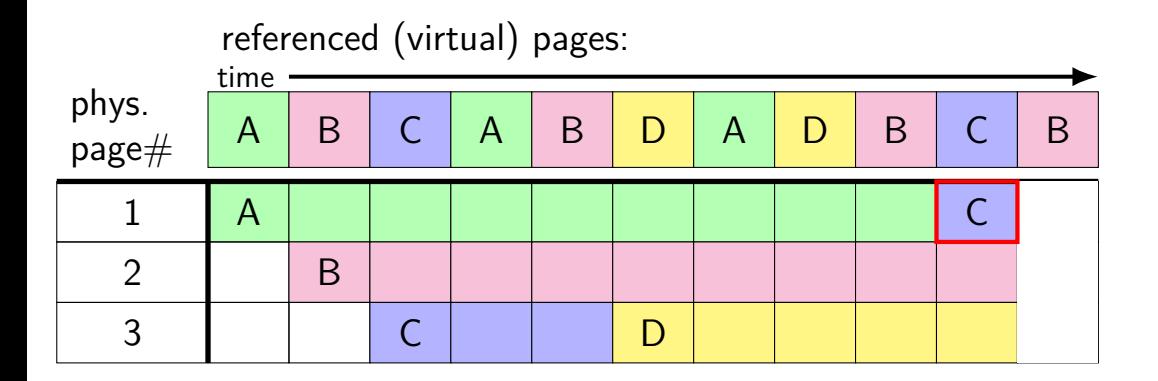

A next accessed in  $\infty$  time units B next accessed in 1 time units D next accessed in  $\infty$  time units choose to replace A or D (equally good)

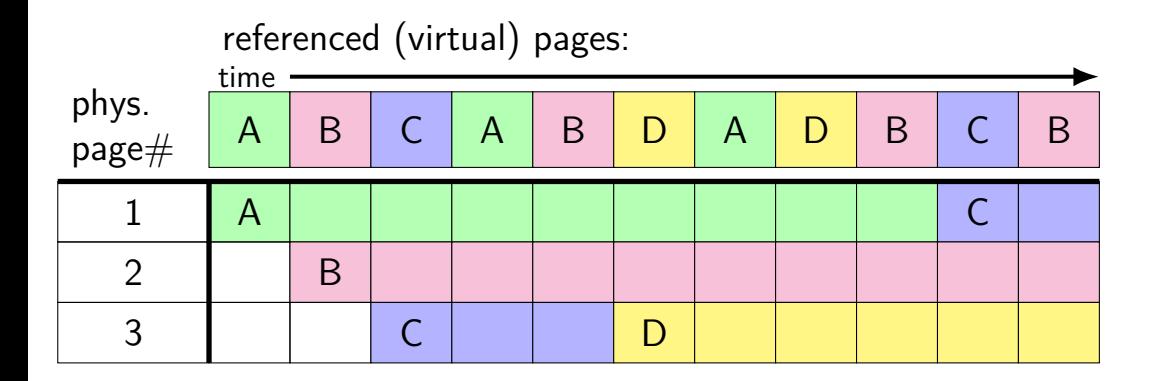

## **predicting the future?**

can't really…

look for common patterns

### **the working set model**

one common pattern: working sets

at any time, program is using a subset of its memory set of running functions their local variables, (parts of) global data structure

subset called its working set

rest of memory is inactive

#### **cache size versus miss rate**

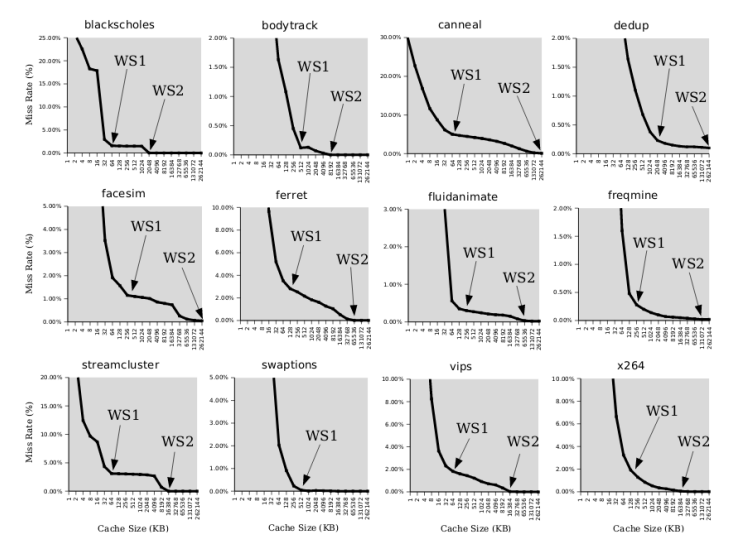

Figure 3: Miss rates versus cache size. Data assumes a shared 4-way associative cache with 64 byte lines. WS1 and WS2 refer to important working sets which we analyze in more detail in Table 2. Cache requirements of PARSEC benchmark programs can reach hundreds of megabvtes.

### **working sets and running many programs**

give each program its working set

…and, to run as much as possible, not much more inactive — won't be used

### **working sets and running many programs**

give each program its working set

…and, to run as much as possible, not much more inactive — won't be used

replacemnet policy: identify working sets (how?) replace anything that's not in in it

### **working set model and phases**

what happens when a program changes what it's doing?

e.g. finish parsing input, now process it

phase change — discard one working set, give another phase changes likely to have spike of cache misses whatever was cached, not what's being accessed anymore maybe along with change in kind of instructions being run

# **evidence of phases (gzip)**

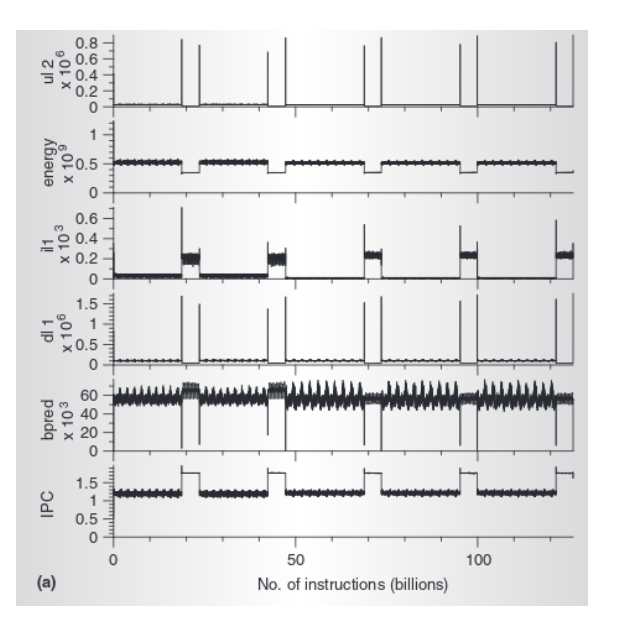

# **evidence of phases (gcc)**

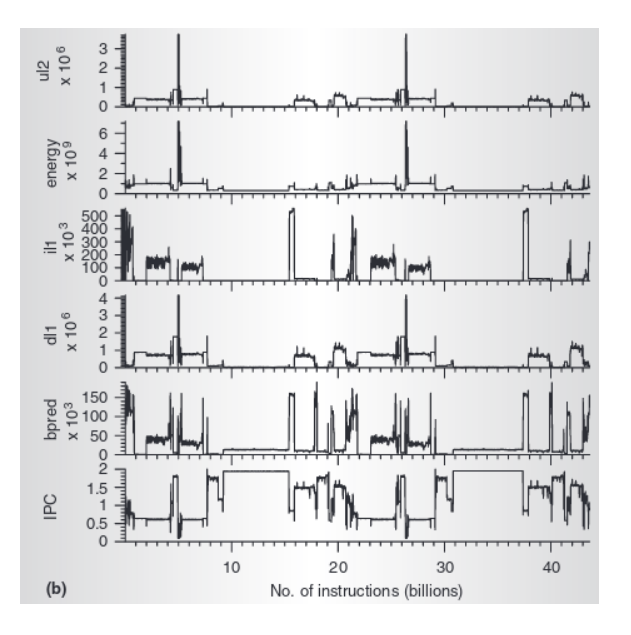

## **estimating working sets**

working set  $\approx$  what's been used recently assuming not in phase change…

so, what a program recently used  $\approx$  working set

can use this idea to estimate working set (from list of memory accesses)

### **using working set estimates**

one idea: split memory into part of working set or not

### **using working set estimates**

one idea: split memory into part of working set or not

not enough space for all working sets — stop whole program maybe a good idea, not done by common consumer/server OSes

### **using working set estimates**

one idea: split memory into part of working set or not

not enough space for all working sets — stop whole program maybe a good idea, not done by common consumer/server OSes

allocating new memory: take from least recently used memory  $=$  not in a working set what most current OS try to do

## **practically optimizing for hit-rate**

recall?: locality assumption

temporal locality: things accessed now will be accessed again soon (for now: not concerned about spatial locality)

more possible policies: least recently used or least frequently used

## **practically optimizing for hit-rate**

recall?: locality assumption

temporal locality: things accessed now will be accessed again soon (for now: not concerned about spatial locality)

more possible policies: least recently used or least frequently used
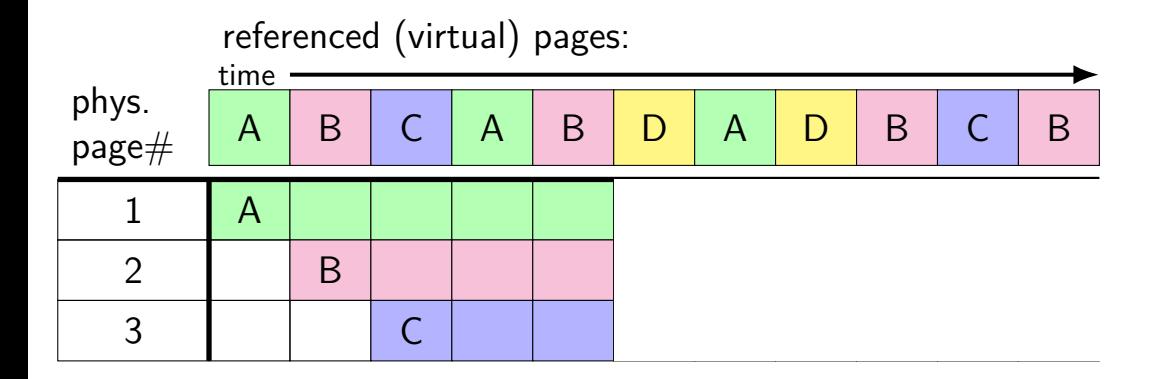

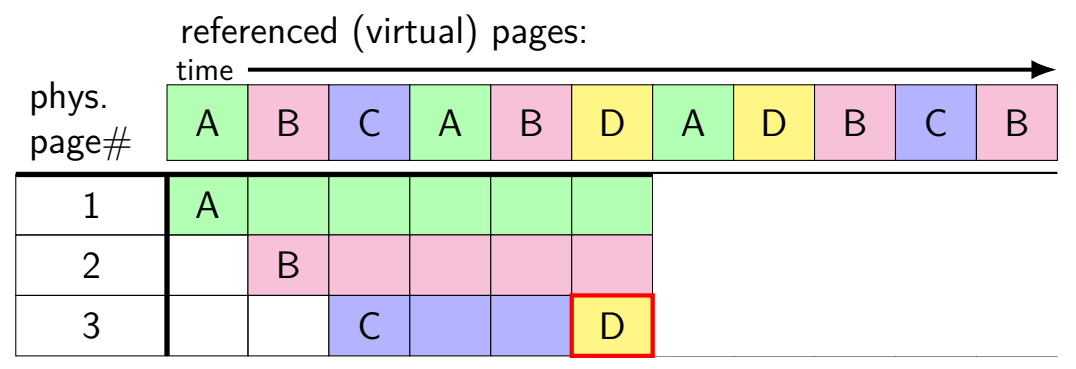

A last accessed 2 time units ago B last accessed 1 time unit ago C last accessed 3 time units ago choose to replace C

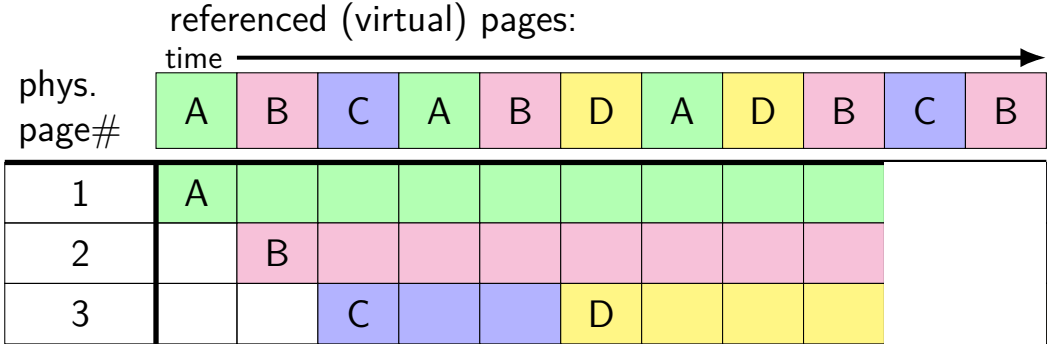

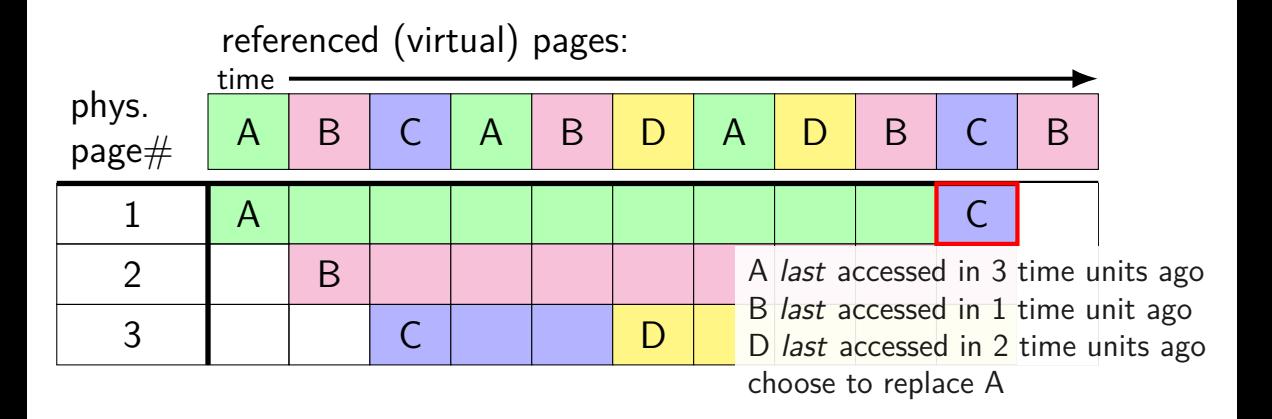

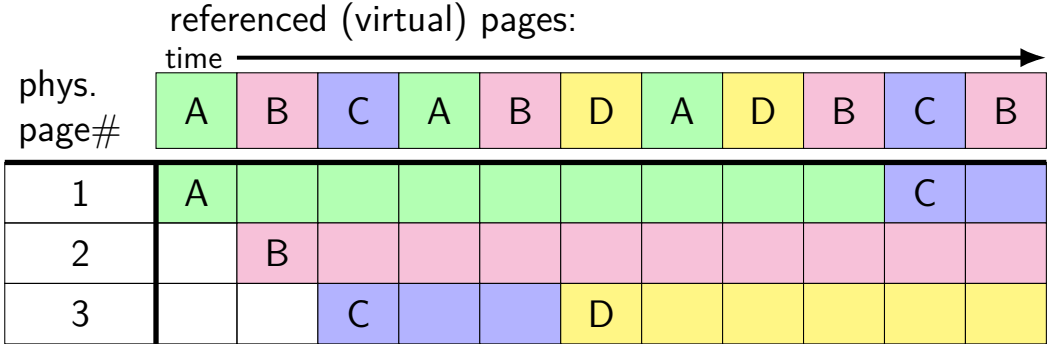

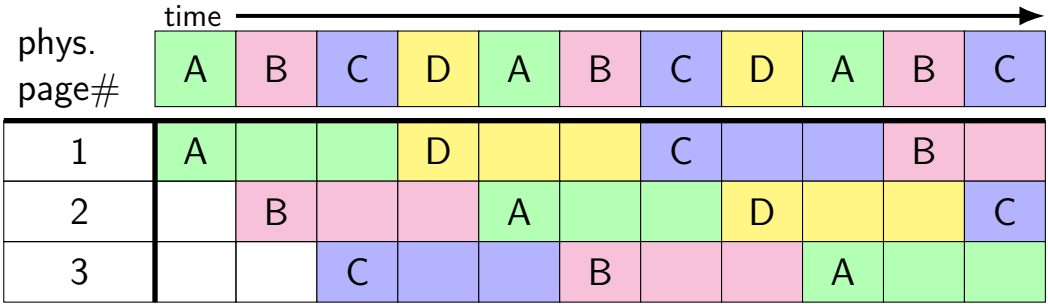

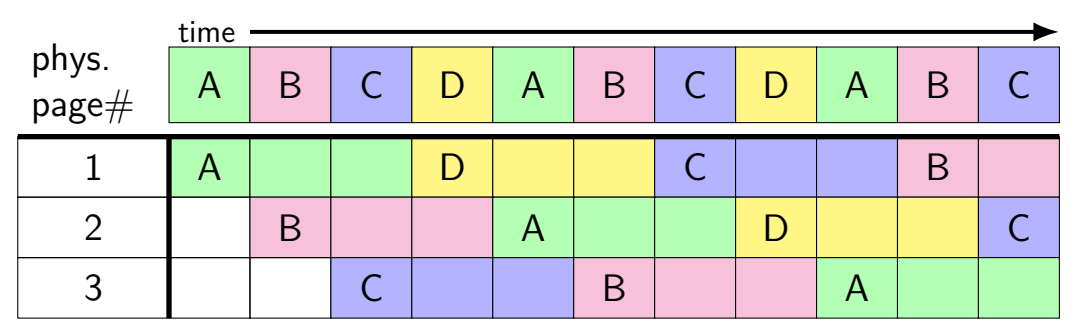

#### 8 replacements with LRU

versus 3 replacements with MIN:

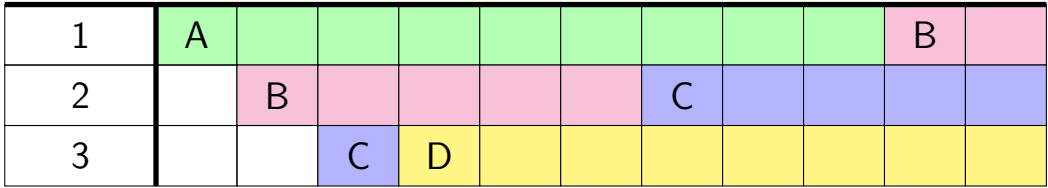

#### **least recently used (exercise)**

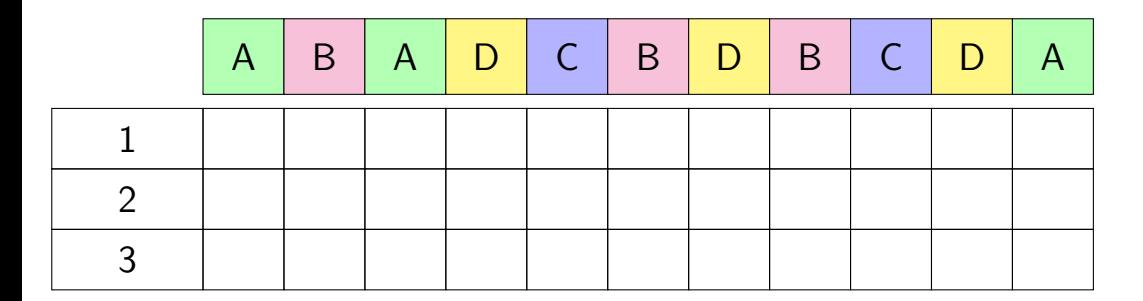

#### **aside: Zipf model**

working set model makes sense for programs

but not the only use of caches

example: Wikipedia — most popular articles

#### **Wikipedia page views for 1 hour**

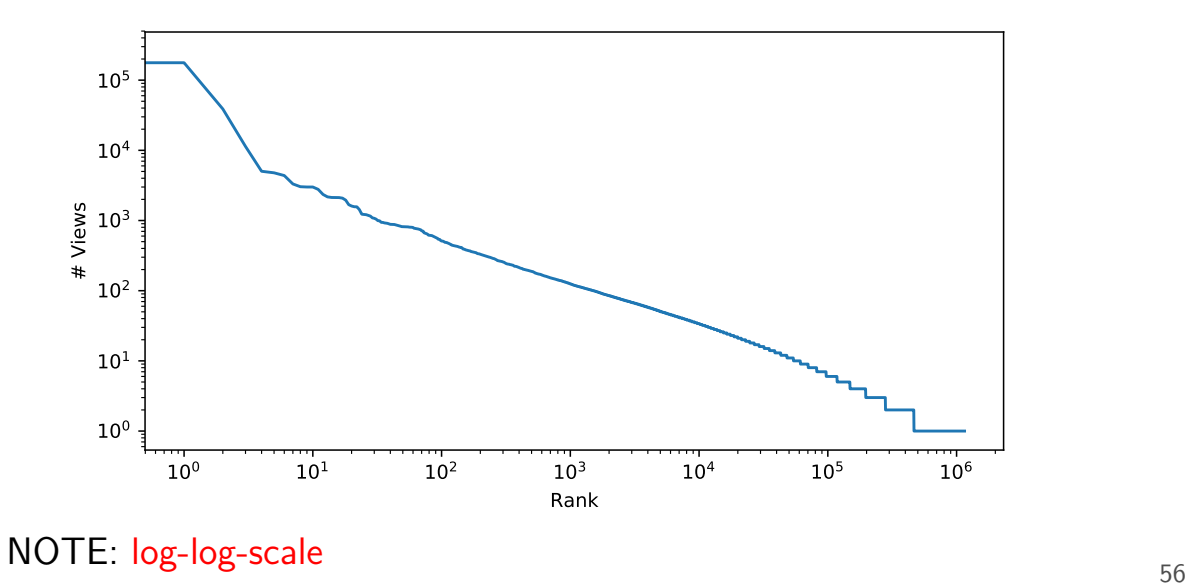

#### **Zipf distribution**

Zipf distribution: straight line on log-log graph of rank v. count

a few items a much more popular than others most caching benefit here

long tail: lots of items accessed a very small number of times more cache less efficient — but does something not like working set model, where there's just not more

#### **good caching strategy for Zipf**

keep the most recently popular things

up till what you have room for still benefit to caching things used 100 times/hour versus 1000

#### **good caching strategy for Zipf**

keep the most recently popular things

up till what you have room for still benefit to caching things used 100 times/hour versus 1000

LRU is okay — popular things always recently used seems to be what Wikipedia's caches do?

#### **alternative policies for Zipf**

least frequently used very simple policy if pure Zipf distribution — what you want practical problem: what about changes in popularity?

least frequently used  $+$  adjustments for 'recentness' more?

#### **models of reuse**

#### working set/locality

active things are likely to be active soon what's popular changes over time want: something like least-recently used

#### Zipf distribution

some things are just popular always want: something like least-frequently used

#### other models?

when X is loaded, Y is always needed? want: identify pairs of related values, load/discard together some things are only used once want: identify these, do not cache

#### **pure LRU implementation**

- implementing LRU in software
- maintain doubly-linked list of all physical pages
- whenever a page is accessed: remove page from linked list, then add page to head of list
- whenever a page needs to replaced: remove a page from the tail of the linked list, then evict that page from all page tables (and anything else) and use that page for whatever needs to be loaded

## **pure LRU implementation**

```
implementing LRU in software
```

```
maintain doubly-linked list of all physical pages
```

```
whenever a page is accessed:
      remove page from linked \mathbf{I} is then
      add need to run code on every access
whenever \frac{1}{2} mechanism. That every accure
      removement with the tail of the linked linked linked linked linked linked linked linked linked linked linked \frac{1}{2}evict that page from all page tables (and anything else)
      and use that page for whatever needs to be loaded
            mechanism: make every access page fault
            which will make everything really slow
```
#### **page fault for every access?**

want every access to page fault? make every page invalid

…but want access to happen eventually

…which requires marking page as valid

…which makes future accesses not fault

#### **page fault for every access?**

want every access to page fault? make every page invalid

…but want access to happen eventually

…which requires marking page as valid

…which makes future accesses not fault

one solution: use debugging support to run one instruction x86: "TF flag"

…then reset pages as invalid

#### **page fault for every access?**

want every access to page fault? make every page invalid

…but want access to happen eventually

…which requires marking page as valid

…which makes future accesses not fault

one solution: use debugging support to run one instruction x86: "TF flag"

…then reset pages as invalid

okay, so I took something really slow and made it slower

#### **so, what's practical**

probably won't implement LRU — too slow

what can we practically do?

approximating  $LRU =$  "was this accessed recently"?

don't need to detect all accesses, only one recent one "was this accessed since we started looking a few seconds ago?"

approximating  $LRU =$  "was this accessed recently"?

don't need to detect all accesses, only one recent one "was this accessed since we started looking a few seconds ago?"

ways to detect accesses:

mark page invalid, if page fault happens make valid and record 'accessed' 'accessed' or 'referenced' bit set by HW

approximating  $LRU =$  "was this accessed recently"?

don't need to detect all accesses, only one recent one "was this accessed since we started looking a few seconds ago?"

ways to detect accesses:

mark page invalid, if page fault happens make valid and record 'accessed' 'accessed' or 'referenced' bit set by HW

approximating  $LRU =$  "was this accessed recently"?

don't need to detect all accesses, only one recent one "was this accessed since we started looking a few seconds ago?"

ways to detect accesses:

mark page invalid, if page fault happens make valid and record 'accessed' 'accessed' or 'referenced' bit set by HW

#### **recording accesses**

goal: "check is this physical page still being used?"

software support: temporarily mark page table invalid use resulting page fault to detect "yes"

hardware support: accessed bits in page tables hardware sets to 1 when accessed

…

mov **0x123**456, %ecx mov **0x123**789, %ecx … … mov **0x123**300, %ecx program 1

#### the kernel

… (OS exception's handler)

page table for program 1

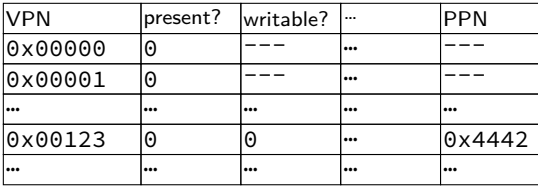

OS page info

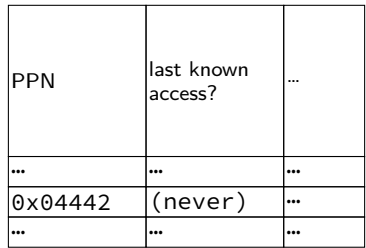

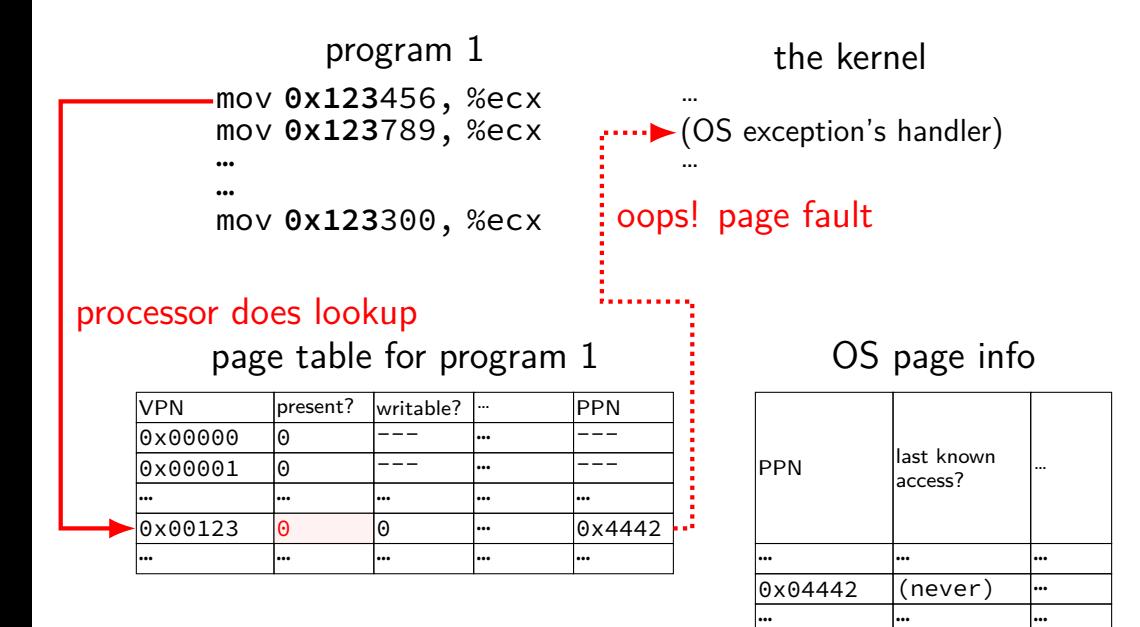

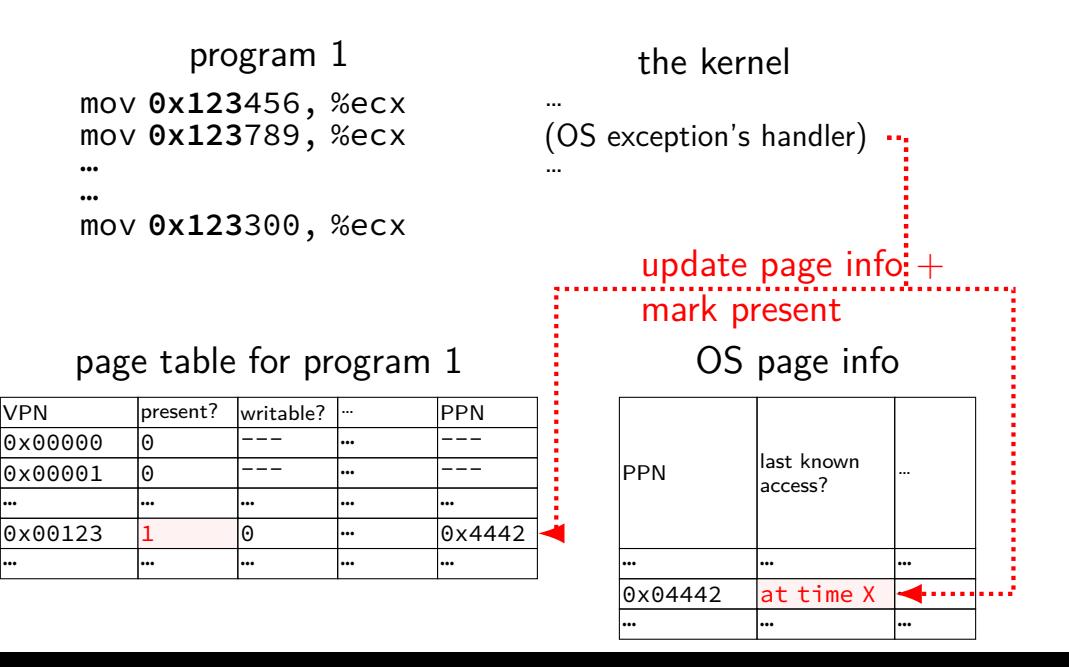

66

…

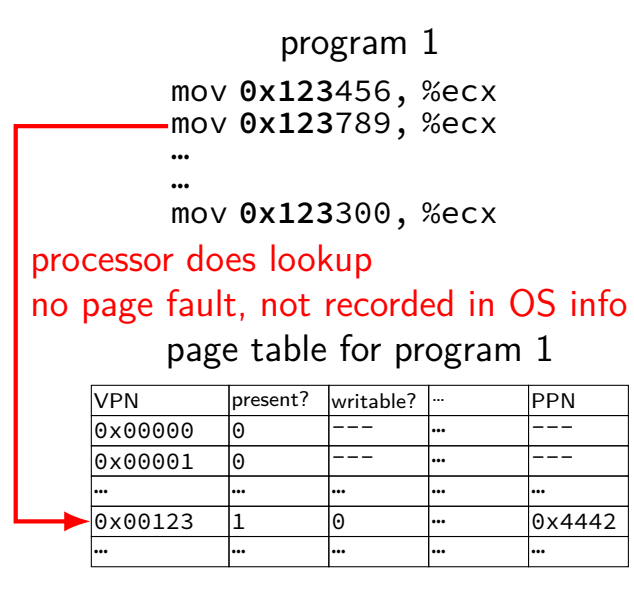

the kernel

(OS exception's handler) …

OS page info

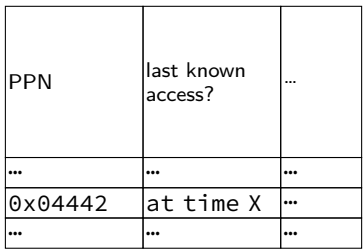

…

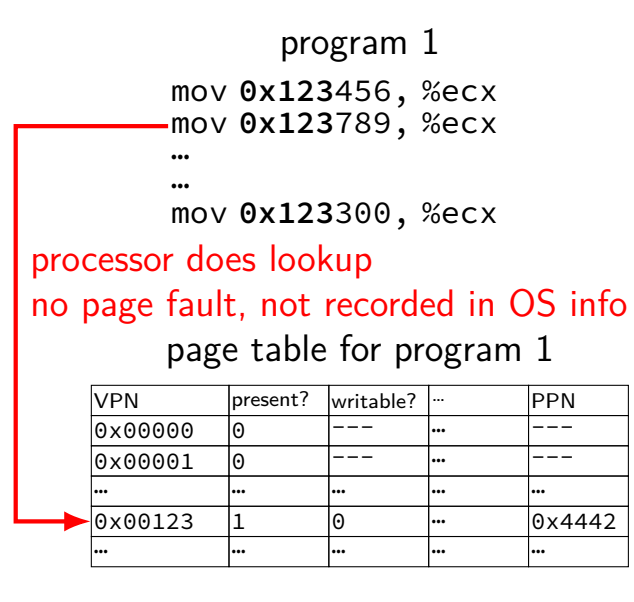

the kernel

(OS exception's handler) …

OS page info

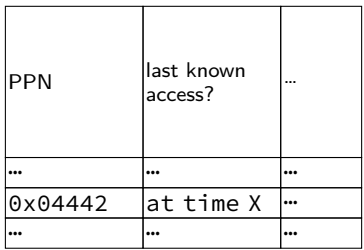

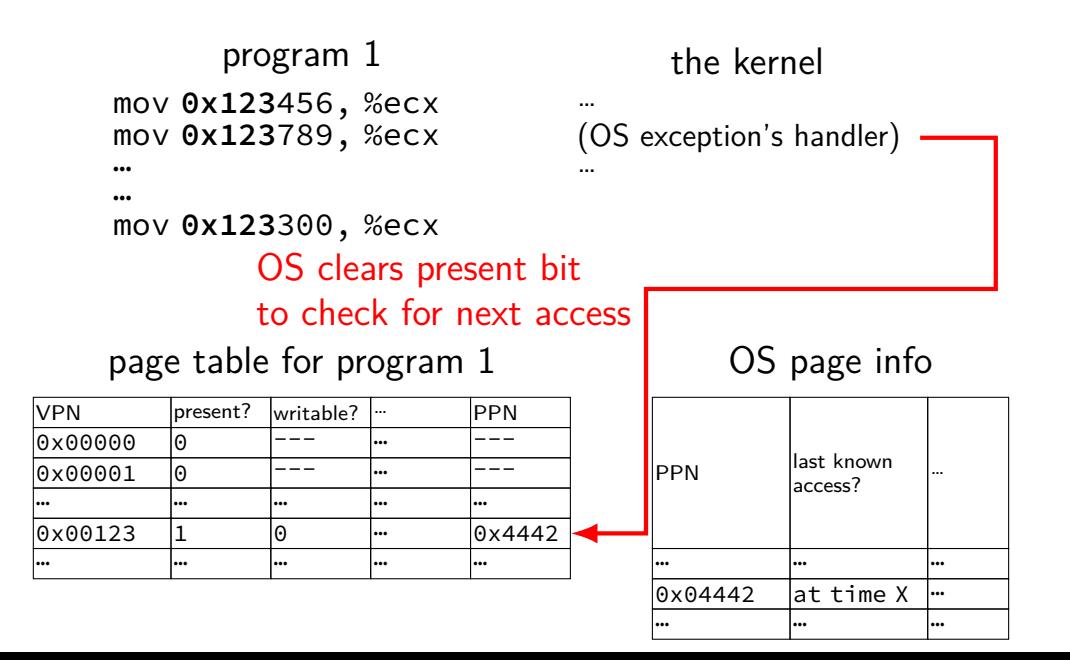

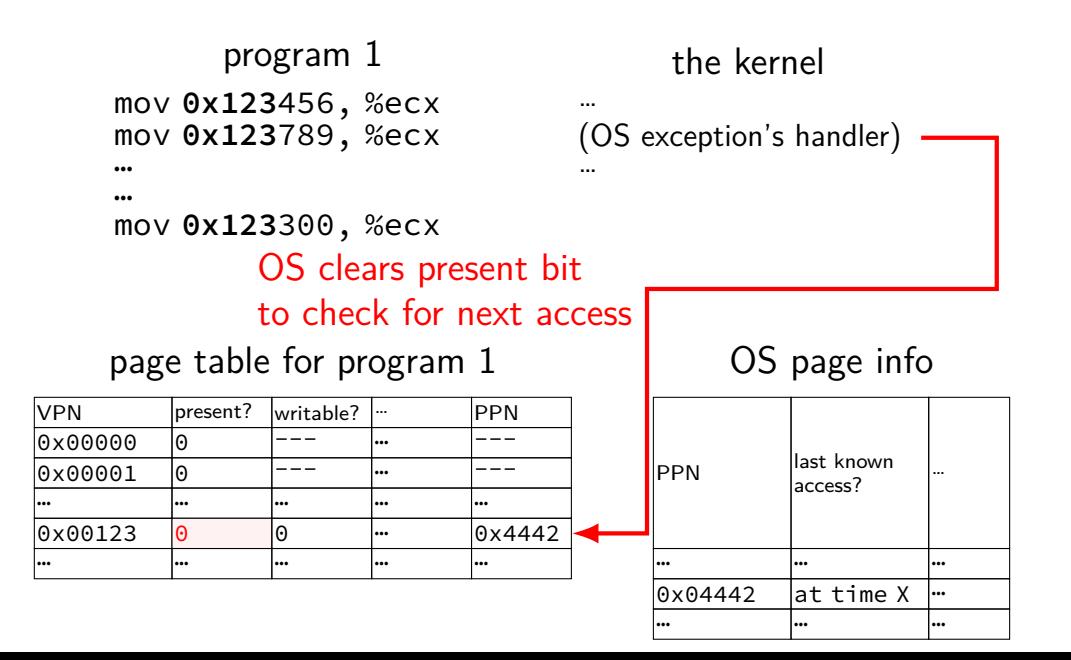

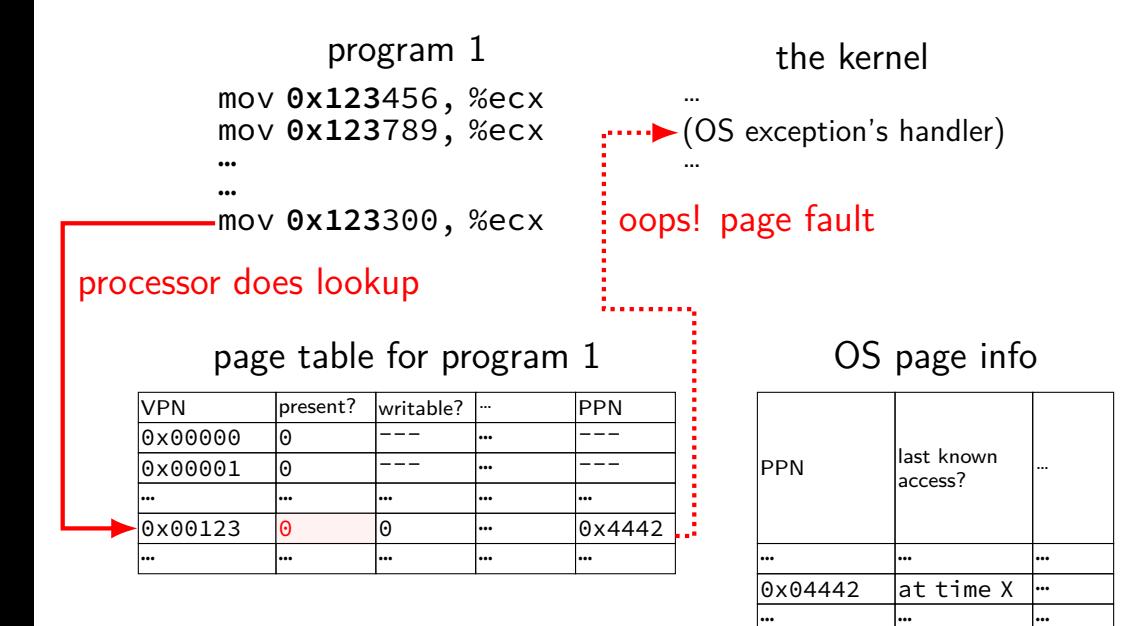

66

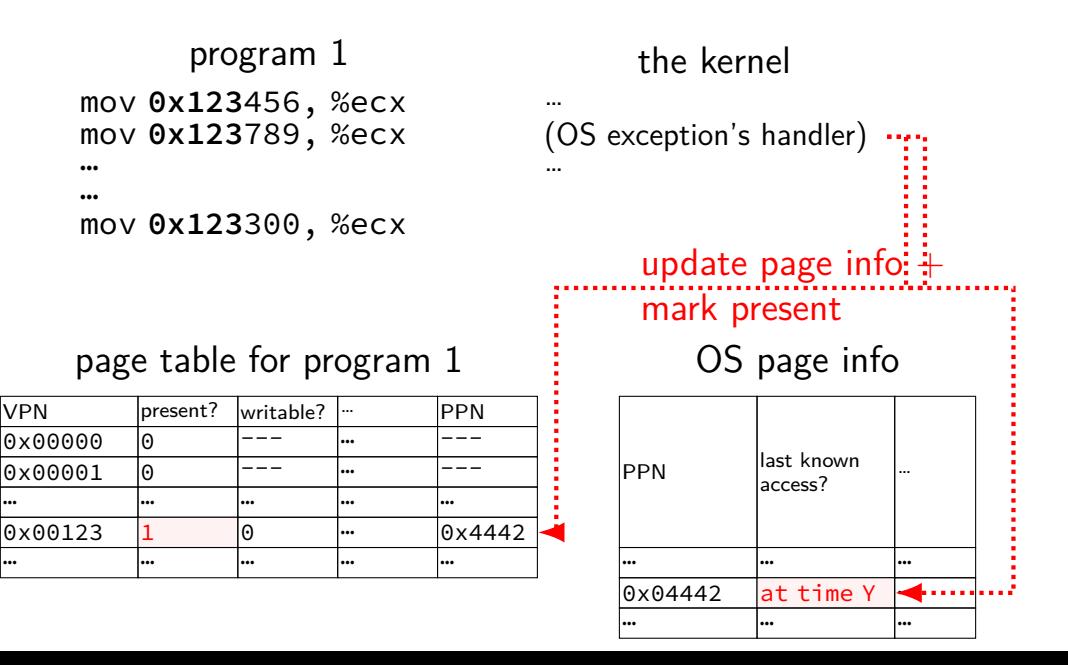

### **accessed bit usage (hardware support)**

mov **0x123**456, %ecx mov **0x123**789, %ecx … … mov **0x123**300, %ecx program 1

the kernel

(OS exception's handler)

…

page table for program 1

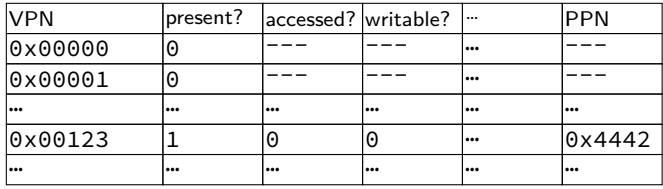
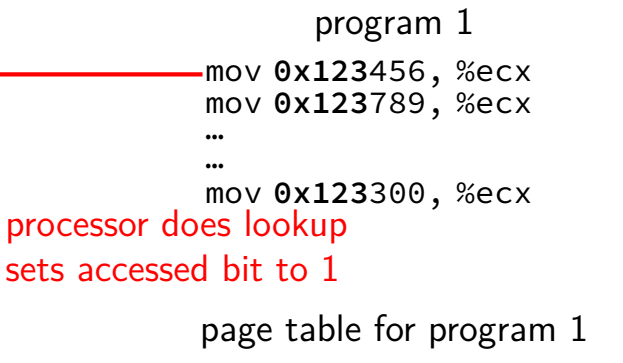

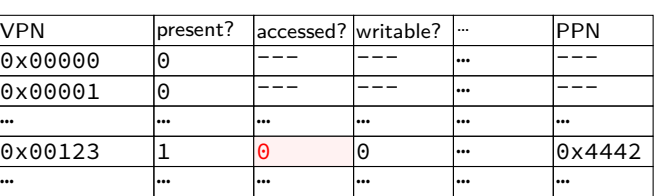

#### the kernel

```
…
(OS exception's handler)
…
```
…

…

(OS exception's handler)

the kernel

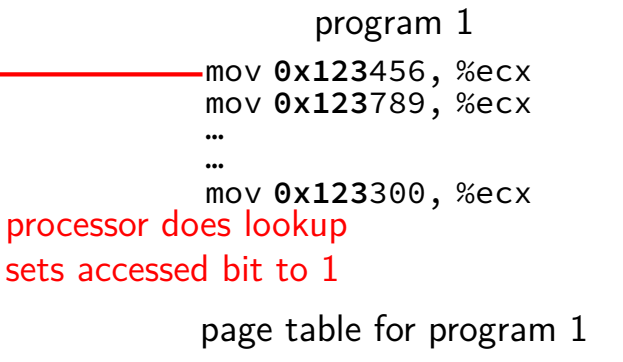

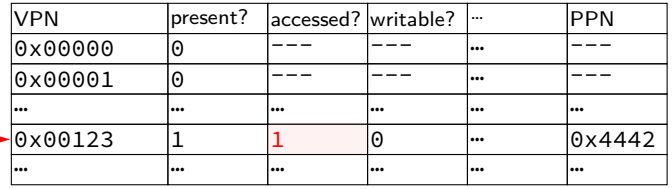

mov **0x123**456, %ecx mov **0x123**789, %ecx … … mov **0x123**300, %ecx program 1 … … VPN present? accessed? writable? … PPN |0x00000 |0 |--- |--- |-- |---0x00001 0 --- --- … --- … … … … … … page table for program 1 processor does lookup keeps access bit set to 1

 $0 \times 00123$   $1$   $1$   $0$   $\cdots$   $0 \times 4442$ … … … … … …

the kernel

(OS exception's handler)

mov **0x123**456, %ecx mov **0x123**789, %ecx … … mov **0x123**300, %ecx program 1 … … VPN present? accessed? writable? … PPN |0x00000 |0 |--- |--- |-- |---0x00001 0 --- --- … --- … … … … … … page table for program 1 processor does lookup keeps access bit set to 1

 $0 \times 00123$   $1$   $1$   $0$   $\cdots$   $0 \times 4442$ … … … … … …

the kernel

(OS exception's handler)

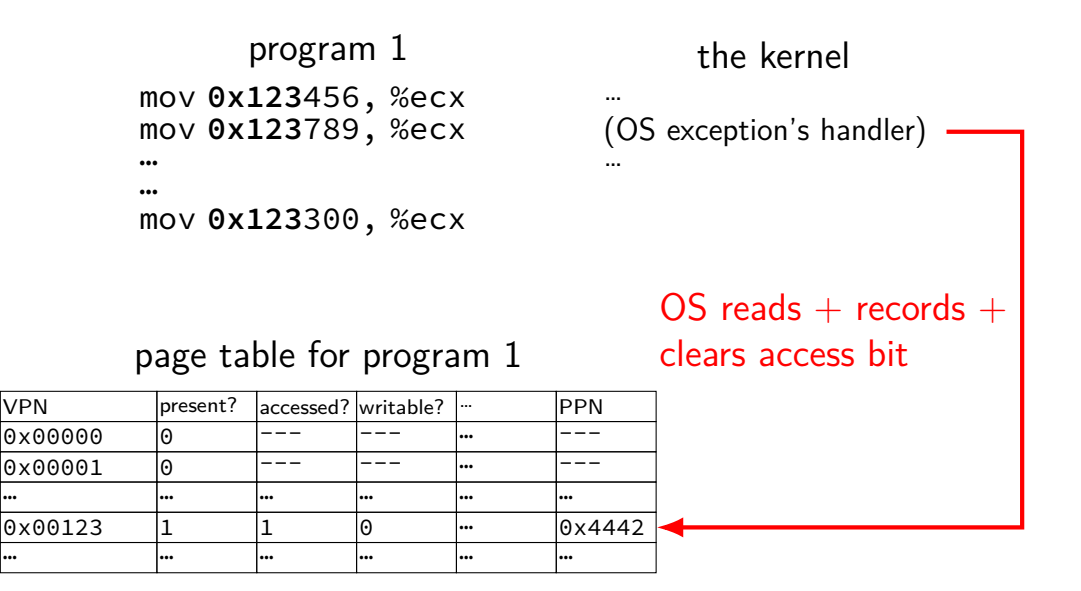

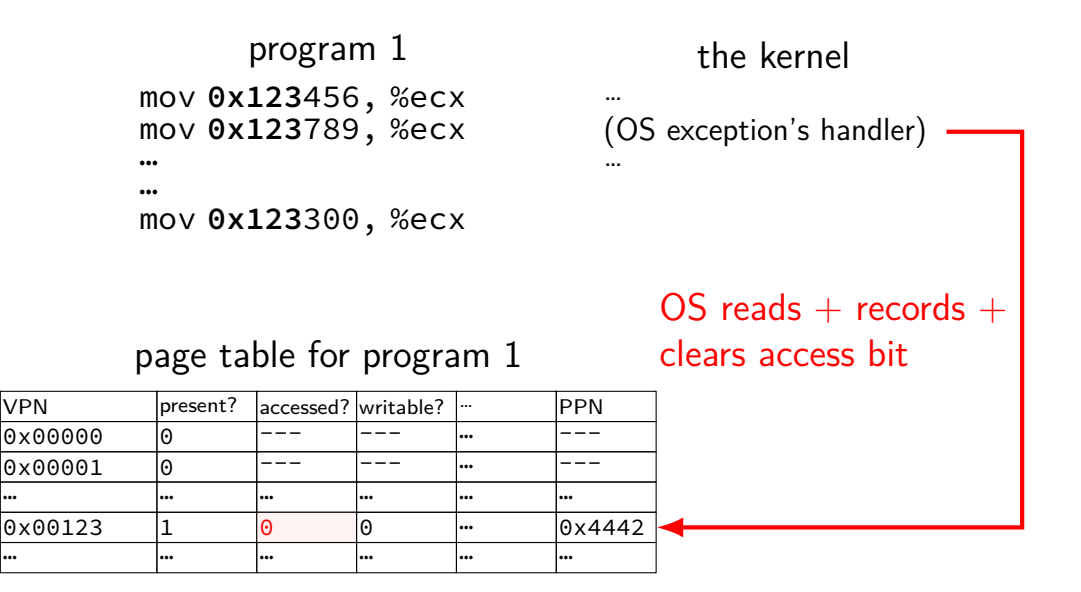

mov **0x123**456, %ecx mov **0x123**789, %ecx … … mov **0x123**300, %ecx program 1 … … VPN **present?** accessed? writable? ... PPN |0x00000 |0 |--- |--- |-- |---0x00001 0 --- --- … --- … … … … … …  $0 \times 00123$   $1$   $0$   $0$   $\cdots$   $0 \times 4442$ … … … … … … page table for program 1 processor does lookup sets accessed bit to 1 (again)

the kernel

(OS exception's handler)

mov **0x123**456, %ecx mov **0x123**789, %ecx … … mov **0x123**300, %ecx program 1 … … VPN **present?** accessed? writable? ... PPN |0x00000 |0 |--- |--- |-- |---0x00001 0 --- --- … --- … … … … … …  $0 \times 00123$   $1$   $1$   $0$   $\cdots$   $0 \times 4442$ … … … … … … page table for program 1 processor does lookup sets accessed bit to 1 (again)

the kernel

(OS exception's handler)

#### **accessed bits: multiple processes**

#### page table for program 1

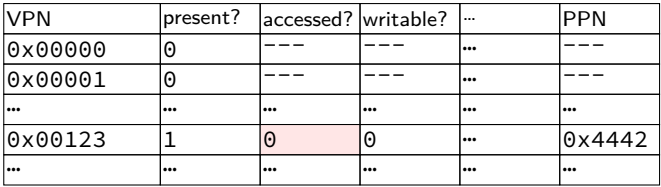

#### OS needs to clear+checkall

#### page table for program 2

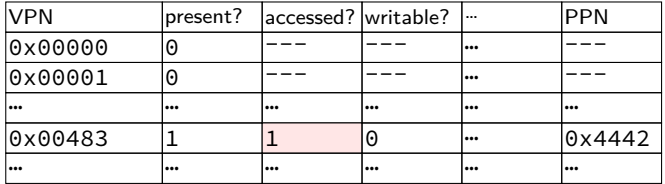

## **dirty bits**

"was this part of the mmap'd file changed?"

"is the old swapped copy still up to date?"

software support: temporarily mark read-only hardware support: **dirty bit** set by hardware same idea as accessed bit, but only changed on writes

## **x86-32 accessed and dirty bit**

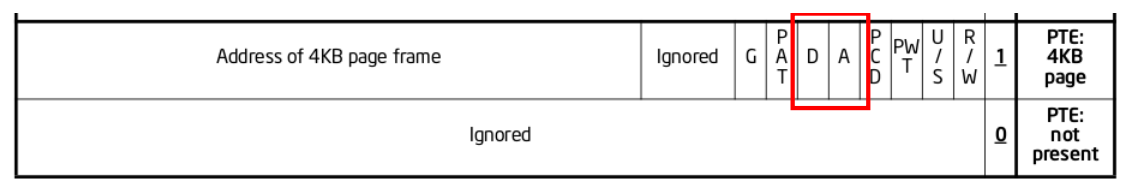

Figure 4-4. Formats of CR3 and Paging-Structure Entries with 32-Bit Paging

- A: acccessed processor sets to 1 when PTE used used  $=$  for read or write or execute likely implementation: part of loading PTE into TLB
- D: dirty processor sets to 1 when PTE is used for write

## **approximating LRU: second chance**

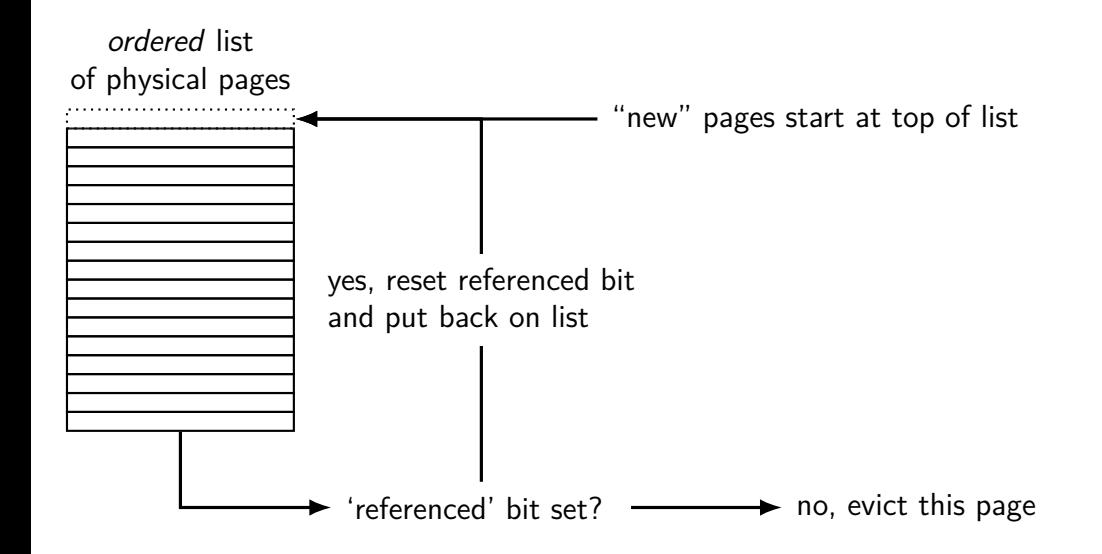

## **approximating LRU: second chance**

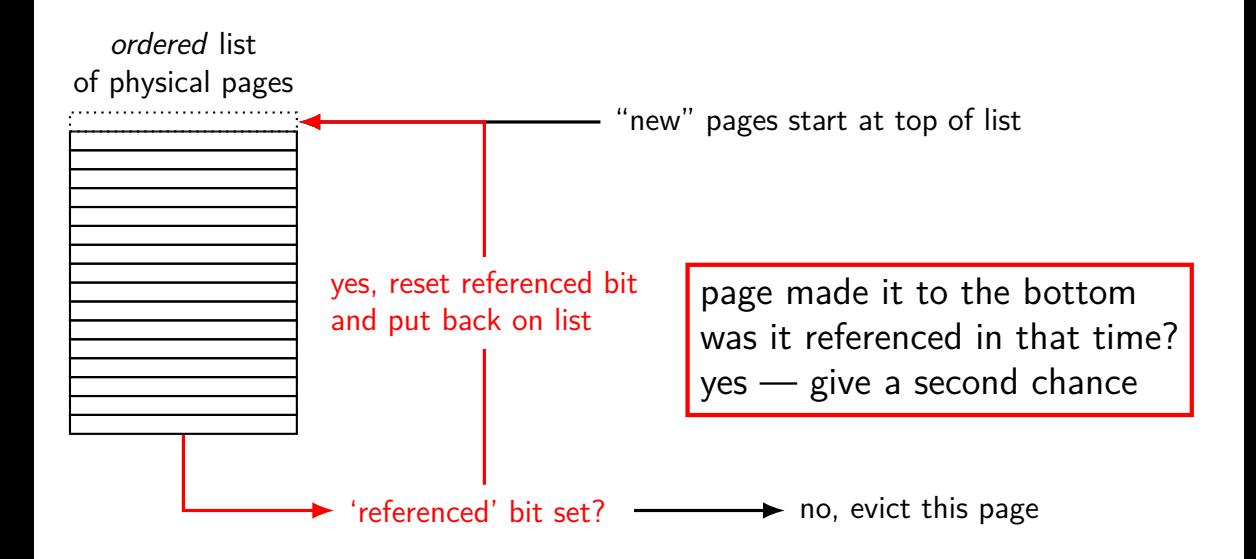

## **approximating LRU: second chance**

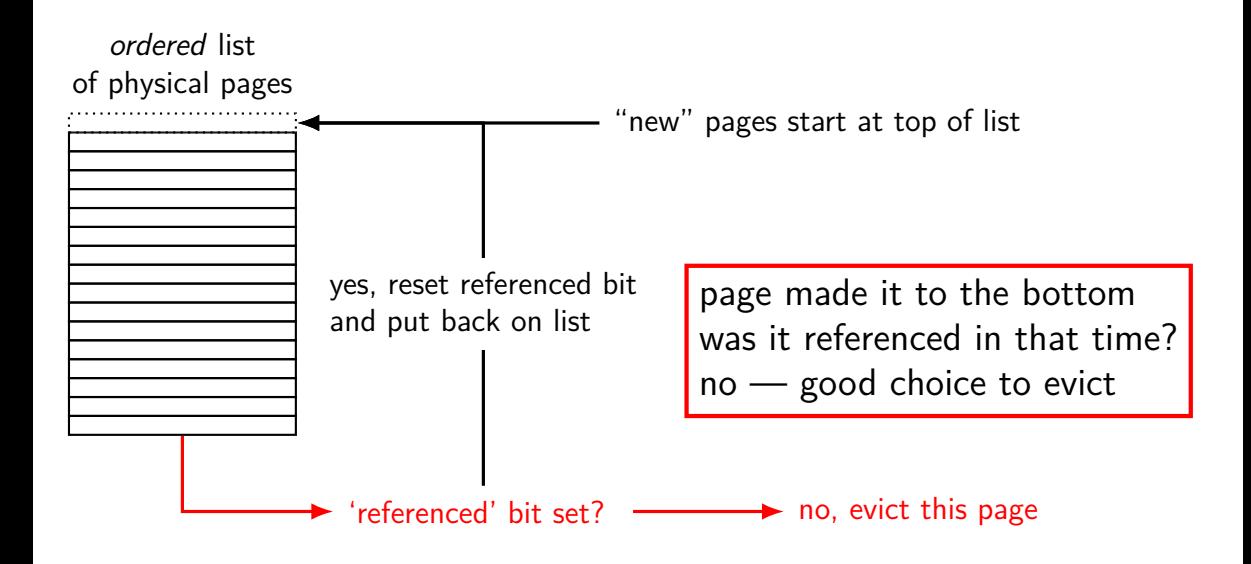

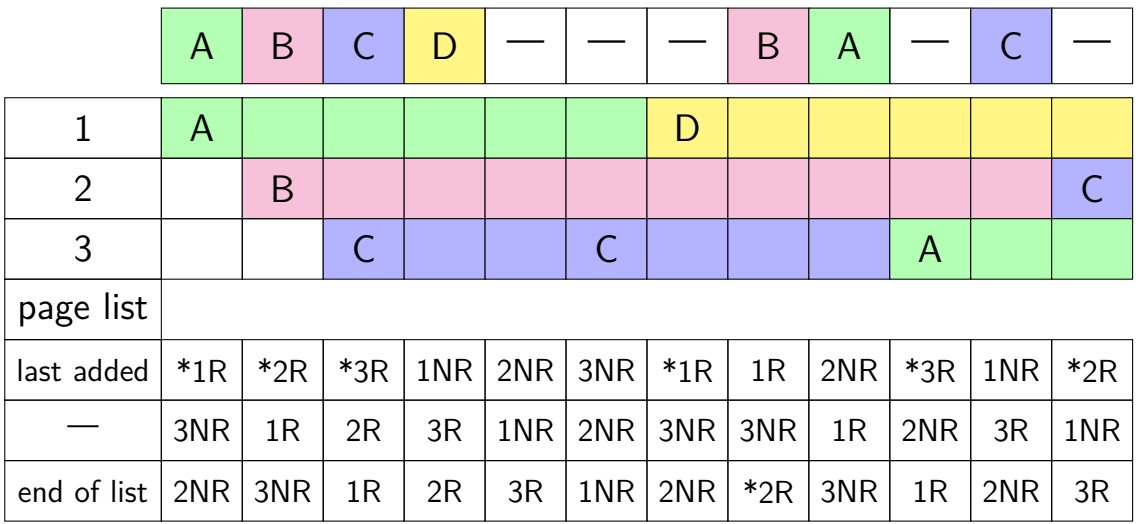

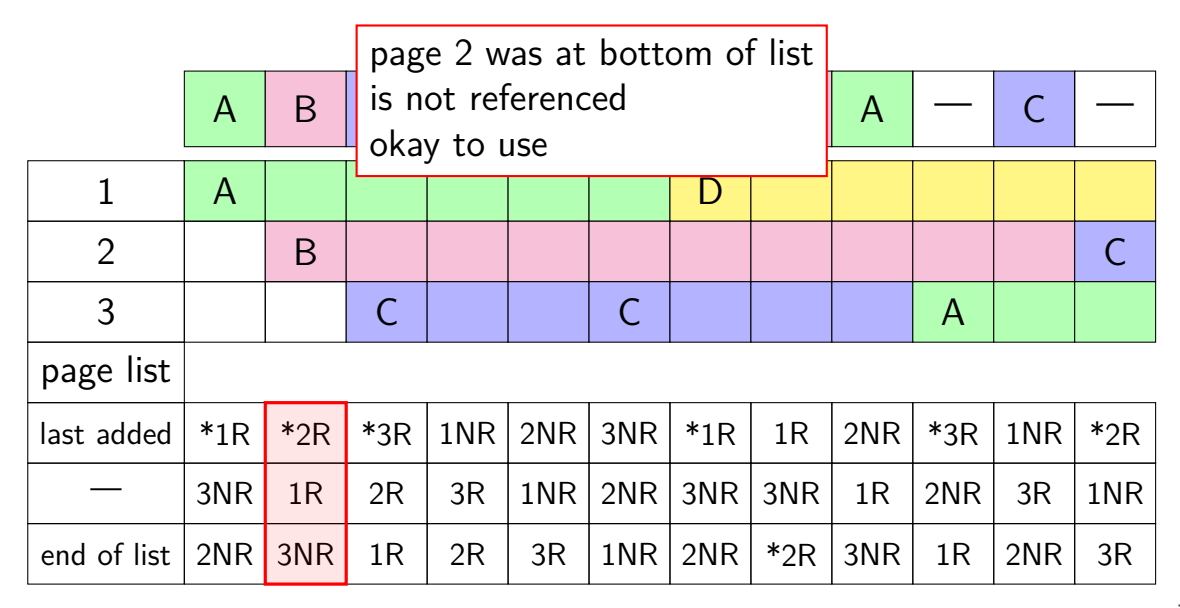

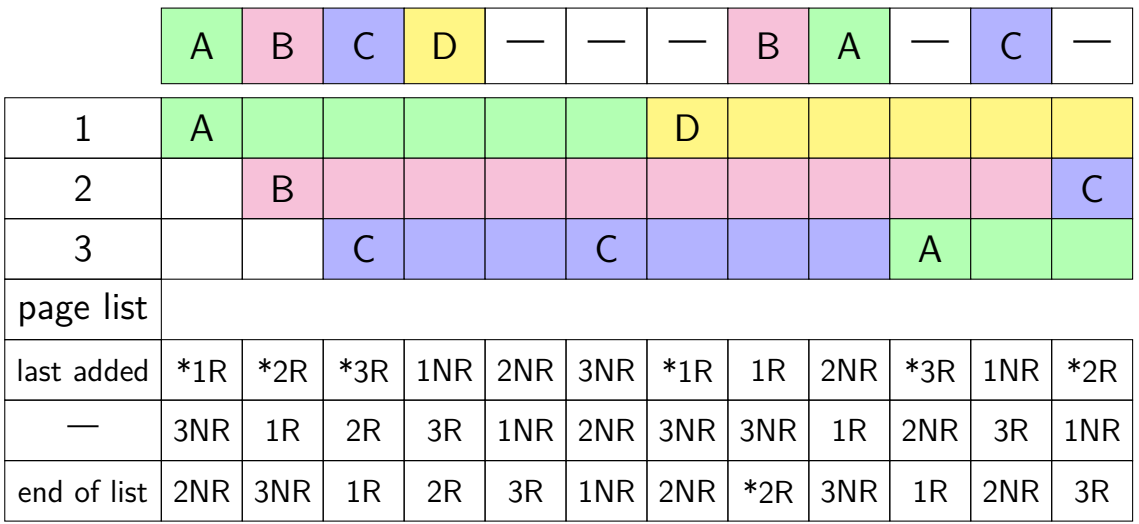

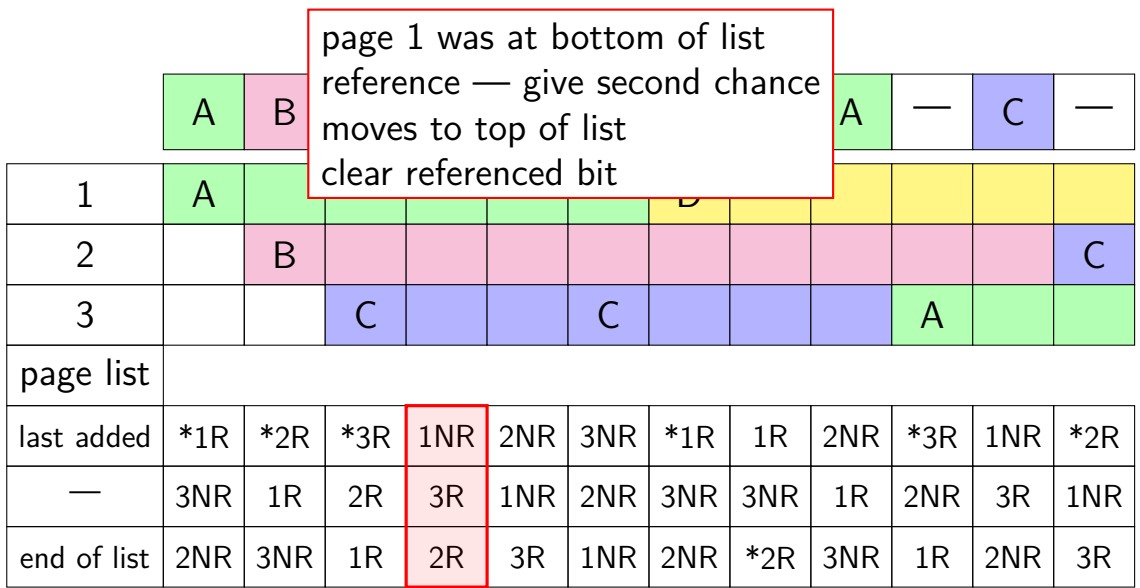

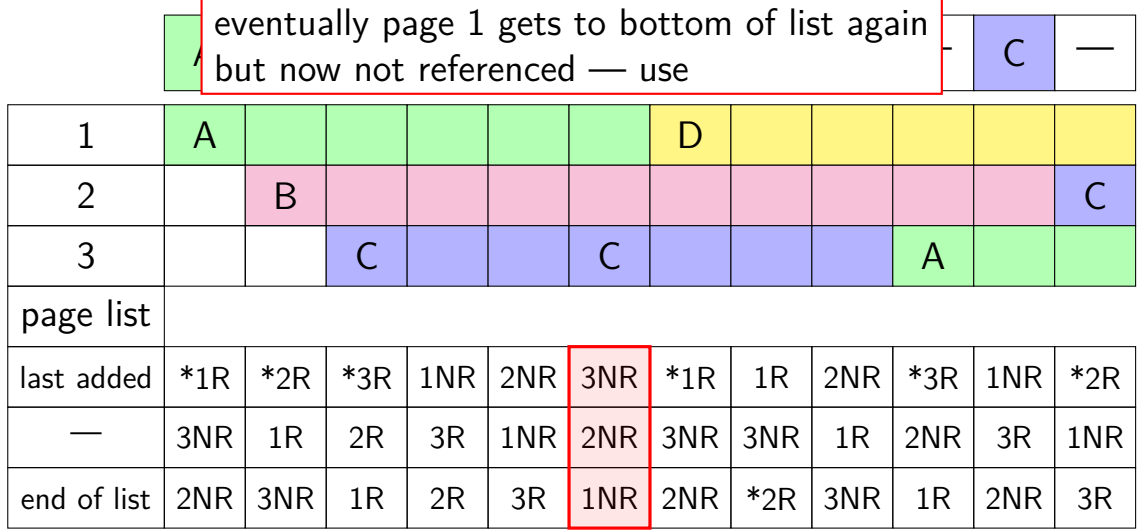

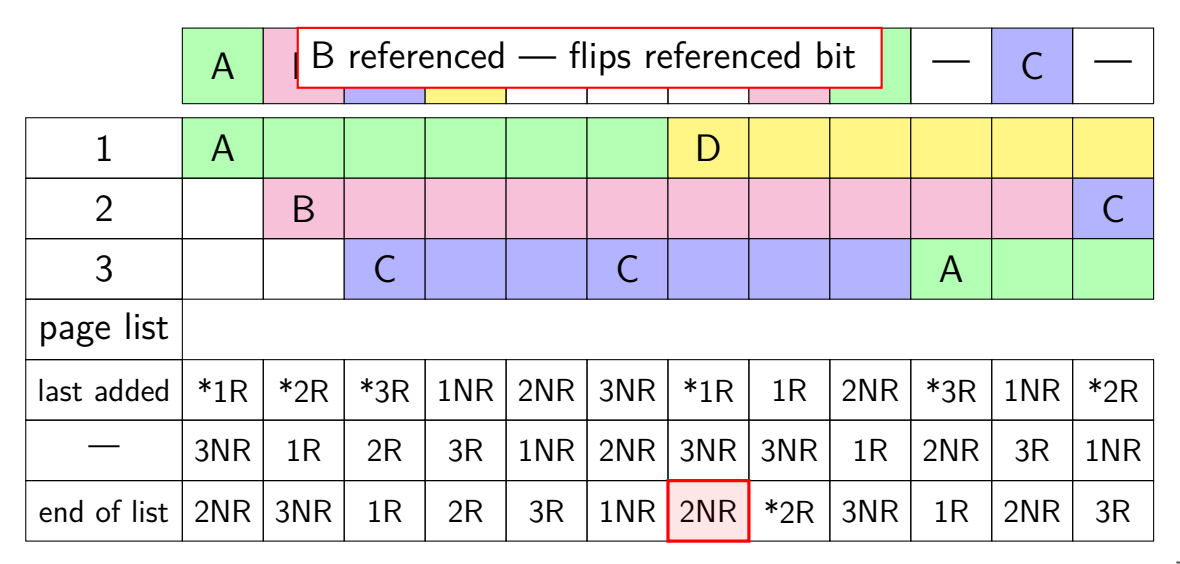

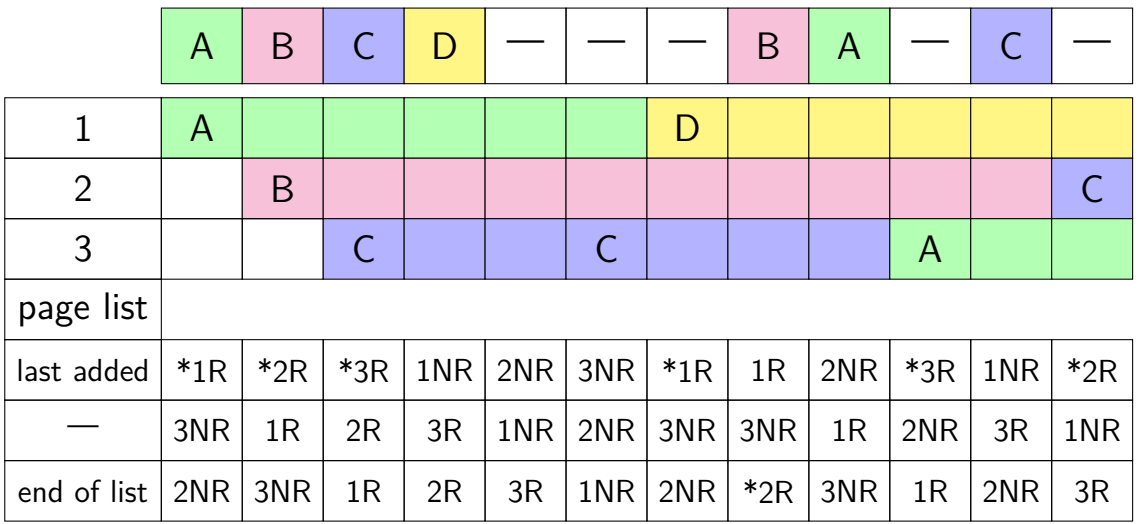

## **backup slides**

## **Linux: physical page** → **file** → **PTE**

Linux tracking where file pages are in page tables:

```
struct page {
    ...
   struct address_space *mapping;
   pgoff t index; / /* Our offset within mapping. */
    ...
};
struct address space {
    ...
   struct rb root cached immap; /* tree of private and share
    ...
};
```
tree of mappings lets us find vm\_area\_structs and PTEs

rather complicated look up (but writing ot disk is already slow)

### **detecting accesses**

- non-mmap file reads/writes modify read()/write() otherwise, two options:…
- software-only: temporarily set page table entry invalid page fault handler record access  $+$  sets as valid
- hardware assisted: hardware sets accessed bit in page table OS scans accessed bits later reverse mapping can help find page table entries to scan

### **detecting accesses**

- non-mmap file reads/writes modify read()/write() otherwise, two options:…
- software-only: temporarily set page table entry invalid page fault handler record access  $+$  sets as valid
- hardware assisted: hardware sets accessed bit in page table OS scans accessed bits later reverse mapping can help find page table entries to scan

#### **detecting accesses**

- non-mmap file reads/writes modify read()/write()
- otherwise, two options:…
- software-only: temporarily set page table entry invalid page fault handler record access  $+$  sets as valid
- hardware assisted: hardware sets accessed bit in page table OS scans accessed bits later reverse mapping can help find page table entries to scan

## **x86-32 accessed and dirty bit**

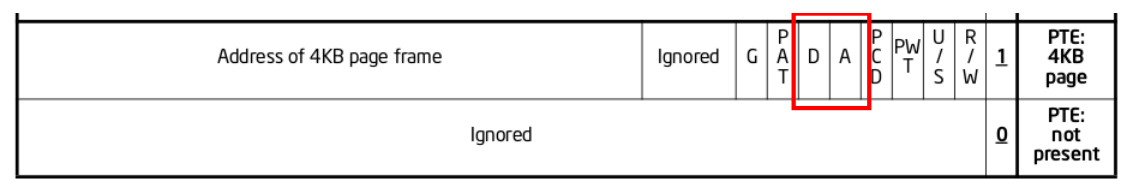

Figure 4-4. Formats of CR3 and Paging-Structure Entries with 32-Bit Paging

- A: acccessed processor sets to 1 when PTE used used  $=$  for read or write or execute likely implementation: part of loading PTE into TLB
- D: dirty processor sets to 1 when PTE is used for write

# **multiple mappings?**

page can have many page table entries file mmap'd in many processes (e.g. 10 instances of emacs.exe) copy-on-write pages after fork address in kernel memory  $+$  address in user memory?

want to check all the accessed bits

…

#### **aside: detecting write accesses**

for updating mmap files/swap want to detect writes

same options as detect accesses in general:

software-only: temporarily set page table entry **read-only** page fault handler records write  $+$  sets as writeable

hardware assisted: hardware sets **dirty** bit in page table OS scans dirty bits later